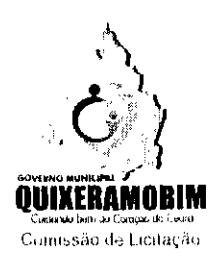

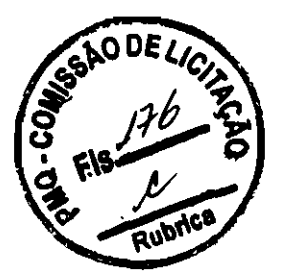

# EDITAL DO PREGÃO ELETRÔNICO Nº 13.003/2020 - PERP - SECRETARIA DE SAÚDE.

### Regido pela Lei nº 10.520, de 17 de julho de 2002, subsidiariamente pela Lei nº 8.666 de 21/06/93 (atualizada), Decreto nº 10.024, de 20 de setembro de 2019, Deereto nº 7.892 de 23 de janeiro de 2013 e Lei Complementar nº 123, de 14 de dezembro de 2006.

PREFEITURA MUNICIPAL DE QUIXERAMOBIM-CE, por intermédio do Pregoeiro Max Ronny Pinheiro, nomeado pela Portaria nº 0104/003/2019 de 01 de abril de 2019, torna público que realizará licitação na mod"lidade PREGÃO, para REGISTRO DE PREÇO, na forma ELETRÔNICA, pelo menor preço por lote, através do site: www.bll.org.br, tendo como objeto o REGISTRO DE PREÇOS PARA CONTRATAÇÃO DE EMPRESA ESPECIALIZADA, NO FORNECIMENTO DE SOLUÇÃO PARA IMPLANTAÇÃO DE PRONTUÁRIO ELETRÔNICO NAS UNIDADES BÁSICAS DE SAÚDE (UBS) E OUTRAS UNIDADES DE SAÚDE, POR MEIO DE SOLUÇÃO QUE CONTEMPLE OS SERVIÇOS DE CONECTIVIDADE, DISPONIBILIZAÇÃO DE HARDWARE SOFTWARE, MANUTENÇÃO DE EQUIPAMENTOS DE TI, TREINAMENTO DOS PROFISSIONAIS DE SAÚDE SUPORTE TÉCNICO CONTÍNUO PARA USO DO PRONTUÁRIO ELETRÓNICO, CONFORME ESPECIFICAÇÓES DO PRESENTE TERMO DE REFERÊNCIA, AFIM DE ATENDER AS UNIDADES BÁSICA DE SAÚDE E DE OUTRAS UNIDADES DE SAÚDE DO MUNICÍPIO DE QUIXERAMOBIM-CE, de acordo com as especificações e quantitativos previstos no Anexo I - Termo de Referência deste edital. O edital também poderá ser obtido junto ao Portal de Licitações do Tribunal de Contas do Estado – TCE, no endereço eletrônico: http//www.tce.ce.gov.br

# PREÂMBULO

Início do recehimento das propostas e habilitação: 10/02/2020, ás ISh Fim do recebimento das propostas e habilitação: 20/02/2020, ás 07h Abertura das propostas: 08h do dia 20/02/2020 Início da sessão de disputa de preços: o9hoomin do dia 20/20/2020 Ôrgão Gereneiador: Secretaria de SAÚDE Validade da Ata: 12 (doze) meses Para todas as referências de tempo será considerado o horário de Brasília - DF.

#### 1. COMPÓEM ESTE EDITAL OS ANEXOS

ANEXO 01 - TERMO DE REFERÊNCIA DO OBJETO ANEXO 02 - MINUTA DA PROPOSTA ANEXO 03 - MODELO DE TERMO DE ADESÃO AO SISTEMA ELETRÔNICO DE LICITAÇÕES DA BLL ANEXO 04 - MODELO DE FICHA TÉCNICA DESCRITIVA DO OBJETO PARA INICIO DO PREGÃO - BLL  $ANEXO$  os  $-$  MODELO DE DECLARAÇÃO DE IDONEIDADE ANEXO 06 - MODELO DE DECLARAÇÃO DE FATOS IMPEDITIVOS ANEXO 07 - MODELO DE DECLARAÇÃO DE QUE NÃO EMPREGA MENOR ANEXO 08 - MODELO DE DECLARAÇÃO DE RESPONSABILIDADE ANEXO 09 - MINUTA DA ATA DE REGISTRO DE PREÇOS ANEXO 10 - MINUTA DO CONTRATO

# 2. DISPOSIÇÓES PRELIMINARES

2.1. O Pregão, na forma Eletrônica será realizado em sessão pública, por meio da INTERNET, mediante condições de segurança - criptografia e autenticação - em todas as suas fases através do Sistema de Pregão, na Forma EIelrônica (licitações) da BOLSA DE LICITAÇÕES DO BRASIL.

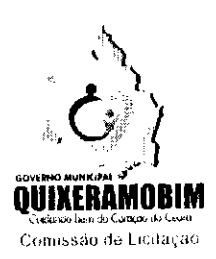

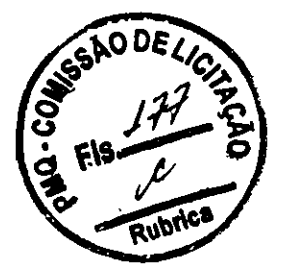

2.2. Os trabalhos serão conduzidos por um funcionário da Prefeitura Municipal de QUIXERAMOBIM, denominado Pregoeiro, mediante a inserção e monitoramento de dados gerados ou transferidos para o aplicativo "Licitações" constante da página eletrônica da BOLSA DE LICITAÇÕES DO BRASIL (www.bll.org.br).

2.3DO VALOR ESTIMADO: O valor estimado da presente licitação é de R\$ 2.189.950,04 (dois milhões cento e oitenta e nove mil e novecentos e cinqüenta reais e quatro centavos).

# 3. RECEBIMENTO E ABERTURA DAS PROPOSTAS E DATA DO PREGÃO

3.1. O licitante deverá observar as datas e os horários limites previstos para a abertura da proposta, atentando também para a data e horário para início da disputa.

# 4. CONDIÇÕES PARA PARTICIPAÇÃO

4.1. Poderão participar desta Licitação todas e quaisquer empresas ou sociedades, regularmente estabelecidas no País, que sejam especializadas e credenciadas no objeto desta licitação e que satisfaçam todas as exigências, especificações e normas contidas neste Edital e seus Anexos;

4.2. Poderão participar deste Pregão Eletrônico as empresas que apresentarem toda documentação exigida para respectivo cadastramento junto à **BOLSA DE LICITAÇÕES DO BRASIL**;

4.3. É vedada a participação de empresa em forma de consórcios ou grupos de empresas;

4.4. Não poderá participar da licitação a empresa que estiver sob falência, concordata, concurso de credores, dissolução, liquidação ou que tenha sido declarada inidônea por órgão ou entidade da administração pública direta ou indireta, federal, estadual, municipal ou Distrito Federal ou que esteja cumprindo período de suspensão no âmbito da administração municipal;

4.5. Não poderão participar da licitação a empresa que possua restrições quanto à capacidade técnica ou operativa, personalidade e capacidade jurídica, idoneidade financeira e regularidade fiscal;

4.6. Não poderá participar da licitação servidor público ou empresas cujos dirigentes, gerentes, sócios ou componentes de seu quadro técnico sejam funcionários ou empregados púhlicos da Administração Púhlica Municipal Direta ou Indireta;

4.7. O licitante deverá estar credenciado, de forma direta ou através de empresas associadas à **BOLSA DE** LICITAÇÕES DO BRASIL, até no mínimo uma hora antes do horário fixado no edital para o recebimento das propostas.

4.8. cadastramento do licitante deverá ser requerido acompanhado dos seguintes documentos:

a) Instrumento particular de mandato outorgando à corretora associada, por meio de seu operador devidamente credenciado junto à Bolsa, poderes específicos de sua representação no pregão, conforme modelo fornecido pela **BOLSA DE LICITAÇÕES DO BRASIL (ANEXO 03)**;

b) Declaração de seu pleno conhecimento, de aceitação e de atendimento às exigências de habilitação previstas no Edital, conforme modelo fornecido pela **BOLSA DE LICITAÇÕES DO BRASIL (ANEXO 03)**;

c) Ficha técnica descritiva, (ANEXO 04), com todas as especificações do produto objeto da licitação em conformidade com os ANEXOS 01 e 02. Sob nenhuma hipótese será admitida a substituição da ficha

Rua Monsenhor Salviano Pinto, 707 - Centro - CEP 63.800-000 - Quixeramobim-Ce CNPJ 07.744.303/0001-68 - CGF 06.920.168-4 - FONE/FAX (0XX88) 3441-1326

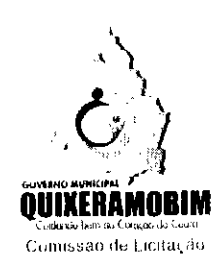

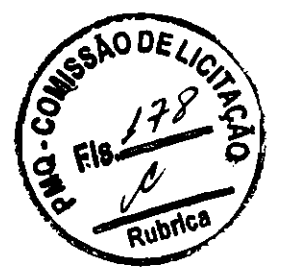

# técnica adicionada, nem mesmo antes do início da disputa de lances. "A empresa purtieipante do certame não deve ser identificada". Decreto 10.024/19 art. 30 parágrafo 5°;

4.8.1. O custo de operacionalização e uso do sistema ficará a cargo do Licitante vencedor do certame, que pagará a BOLSA DE LICITAÇÕES DO BRASIL, provedora do sistema eletrônico, o equivalente ao percentual estabelecido pela mesma sobre o valor contratual ajustado, a título de taxa pela utilização dos recursos de tecnologia da informação, em conformidade com o regulamento operacional da BLL - BOLSA DE LICITAÇÕES DO BRASIL, anexo 04;

4.9. A microempresa ou empresa de pequeno porte, além da apresentação da declaração constante no Anexo 04 para fins de habilitação, deverá, quando do cadastramento da proposta inicial de preço a ser digitado no sistema, informar no campo próprio da ficha técnica descritiva do objeto, o seu regime de tributação para fazer valer o direito de prioridade do desempate. Art. 44 e 45 da LC 123/2006 e suas posteriores alterações;

# 5. REGULAMENTO OPERACIONAL DO CERTAME

5.1. O certame será conduzido pelo pregoeiro, com o auxílio da equipe de apoio, que terá, em especial, as seguintes atribuições:

a) acompanhar os trabalhos da equipe de apoio;

h) responder as questões formuladas pelos licitantes, relativas ao certame;

c) abrir as propostas de preços;

d) analisar a aceitabilidade das propostas;

e) desclassificar propostas indicando os motivos;

 $\hat{\mathbf{D}}$  conduzir os procedimentos relativos aos lances e à escolha da proposta do lance de menor preço;

g) verificar a habilitação do proponente classificado em primeiro lugar;

h) declarar o vencedor;

i) receber, examinar e decidir sobre a pertinência dos recursos;

i) elaborar a ata da sessão;

k) encaminhar o processo à autoridade superior para homologar e autorizar a contratação;

1) abrir processo administrativo para apuração de irregularidades visando a aplicação de penalidades previstas na legislação.

# 6. CREDENCIAMENTO NO SISTEMA LICITAÇOES DA BOLSA DE LICITAÇOES DO BRASIL

6.1. As pessoas jurídicas ou firmas individuais interessadas deverão nomcar através do instrumento de mandato previsto no item 4.6 "a", com firma reconhecida, operador devidamente credenciado em qualquer empresa associada à **BOLSA DE LICITAÇÕES DO BRASIL**, atribuindo poderes para formular lances de preços e praticar todos os demais atos e operações no site: www.bllcompras.org.br.

6.2. A participação do licitante no pregão eletrônico se dará por meio de participação direta ou através de empresas associadas à BLL - BOLSA DE LICITAÇÕES DO BRASIL, a qual deverá manifestar, por meio de seu operador designado, em campo próprio do sistema, pleno conhecimento, aceitação e atendimento às exigências de habilitação previstas no Edital.

6.3. O acesso do operador ao pregão, para efeito de encaminhamento de proposta de preço e lances sucessivos de preços, em nome do licitante, somente se dará mediante prévia definição de senha privativa.

6.4. A chave de identificação e a senha dos operadores poderão ser utilizadas em qualquer pregão eletrônico, salvo quando canceladas por solicitação do credenciado ou por iniciativa da BLL - BOLSA DE LICITAÇÕES DO BRASIL

Rua Monsenhor Salviano Pinto, 707 - Centro - CEP 63.800-000 - Quixeramobim-Ce CNPJ 07.744.303/0001-68. CGF 06.920.168.4 FONEIFAX (OXX88) 344'1.1326

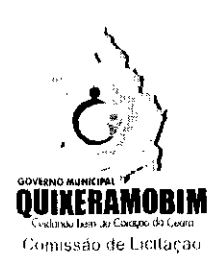

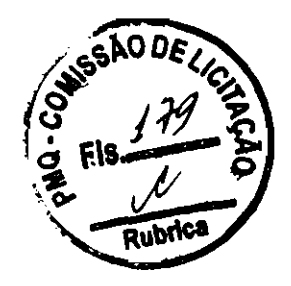

6.5. É de exclusiva responsabilidade do usuário o sigilo da senha, bem como seu uso em qualquer transação efetuada diretamente ou por seu representante, não cabendo a BLL - BOLSA DE LICITAÇÕES DO BRASIL a responsabilidade por eventuais danos decorrentes de uso indevido da senha, ainda que por terceiros.

6.6. O credenciamento do fornecedor e de seu representante legal junto ao sistema eletrônico implica a responsabilidade legal pelos atos praticados e a presunção de capacidade técnica para realização das transações inerentes ao pregão eletrânico.

# 7. PARTICIPAÇÃO

7.1. A participação no Pregão, na Forma Eletrônica se dará por meio da digitação da senha pessoal e intransferível do representante credenciado (operador da corretora de mercadorias) e subseqüente encaminhamento da proposta de preços, exelusivamente por meio do sistema eletrônico, observados data e horário limite estabelecido.

7.2. Caberá ao fornecedor acompanhar as operações no sistema eletrônico durante a sessão pública do pregão, ficando responsável pelo ônus decorrente da perda de negócios diante da inobservância de quaisquer mensagens emitidas pelo sistema ou da desconexão do seu representante.

7.3. Qualquer dúvida em relação ao acesso no sistema operacional, poderá ser esclarecida pelos telefones: Curitiha-PR (41) 30974600/30974646, ou através da BOLSA DE LICITAÇÕES DO BRASIL ou pelo e-mail contato@bll.org.br.

# 8. ABERTURA DAS PROPOSTAS E FORMULAÇÃO DOS LANCES

8.1. A partir do horário previsto no Edital e no sistema, terá início a sessão pública do pregão, na forma eletrônica, com a divulgação das propostas de preços recebidas, passando o Pregoeiro a avaliar a aceitabilidade das propostas.

8.2. Aberta etapa competitiva, os representantes das empresas deverão estar conectados ao sistema para participar da sessão de lances. A cada lance ofertado o participante será imediatamente informado de seu recebimento e respectivo horário de registro e valor.

8.3. Só serão aceitos lances cujos valores forem inferiores ao último lance que tenha sido anteriormente registrado no sistema.

8.4. Não serão aceitos dois ou mais lances de mesmo valor, prevalecendo aquele que for recebido e registrado em primeiro lugar.

8.5. As propostas não deverão estar com valores superiores ao máximo fixado no Edital (REFERENTE AO VALOR UNITÁRIO DO LOTE) e não havendo lances com valores iguais ou inferiores, serão desclassificados.

8.6. Fica a critério do Pregoeiro a autorização da correção de lances com valores digitados errados ou situação semelhante, mesmo que antes do início da disputa de lances.

8.7. Durante o transcurso da sessão pública os participantes serão informados, em tempo real, do valor do menor lance registrado. O sistema não identificará o autor dos lances aos demais participantes. Decreto 10.024/19 art. 30 parágrafo 5<sup>0</sup>.

8.8. No caso de desconexão com o Pregoeiro, no decorrer da etapa competitiva do Pregão, na Forma Eletrônica, o sistema eletrônico poderá permanecer acessível às licitantes para a recepção dos lances, retornando o Pregoeiro, quando possível, sua atuação no eertame, sem prejuízos dos atos realizados.

Rua Monsenhor Salviano Pinto, 707 - Centro - CEP 63.800-000 - Quixeramobim-Ce CNPJ 07.744.303/0001-68. CGF 06.920.168.4 FONE/FAX IOXX8813441.1326

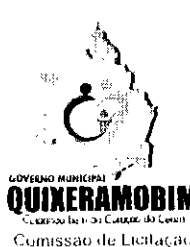

¢,

8.8.1. Quando a desconexão do sistema eletrônico para o pregoeiro persistir por tempo superior a dez minutos, a sessão pública será suspensa e reiniciada somente após decorridas vinte e quatro horas da comunicação do fato pelo Pregoeiro aos participantes, no sítio eletrânico utilizado para divulgação.

8.9. Será adotado para o envio de lances no pregão eletrônico o modo de disputa "ABERTO", em que os licitantes apresentarão lances públicos e sucessivos, com prorrogações.

8.10. A etapa de lances da sessão pública terá duração de dez minutos e, após isso, será prorrogada automaticamente pelo sistema quando houver lance ofertado nos últimos dois minutos do período de duração da sessão pública.

8.11. A prorrogação automática da etapa de lances, de que trata o item anterior, será de dois minutos e ocorrerá sucessivamente sempre que houver lances enviados nesse período de prorrogação, inclusive no caso de lances intermediários.

8.12. Não havendo novos lances na forma estabelecida nos itens anteriores, a sessão pública encerrar-se-á automaticamente.

8. 13. Encerrada a fase competitiva sem que haja prorrogação automática pelo sistema, poderú pregoeiro, assessorado pela equipe de apoio, justificadamente, admitir o reinício da sessão pública de lances, em prol da consecução do melhor preço

8.14 O intervalo mínimo de diferença de valores entre os lances, que incidirá tanto em relação aos lances intermediários quanto em relação à proposta que cobrir a melhor oferta deverá ser de R\$ 150,00(cento e cinquenta reais)

8.15. O sistema ordenará automaticamente as propostas classificadas, sendo que somente estas participarão da fase de lances

8.16. Não serão aceitos dois ou mais lances de mesmo valor, prevalecendo aquele que for recebido e registrado em primeiro lugar.

8.17. Durante o transcurso da sessão pública, os licitantes serão informados, em tempo real, do valor do menor lance registrado, vedada a identificação do licitante.

8.18. Se a proposta ou o lance de menor valor não for aceitável, ou se o fornecedor desatender às exigências habilitatórias, o Pregoeiro examinará a proposta ou o lance subseqüente, verificando a sua compatibilidade e a habilitação do participante, na ordem de classificação, e assim sucessivamente, até a apuração de uma proposta ou lance que atenda o Edital. Também nessa etapa o Pregoeiro poderá negociar com o participante para que seja obtido preço melhor.

8.19. Caso não sejam apresentados lances, será verificada a conformidade entre a proposta de menor preço e valor estimado para contratação.

8.20. Constatando o atendimento das exigências fixadas no Edital e inexistindo interposição de recursos, o objeto será adjudicado ao autor da proposta ou lance de menor preço.

8.21. Quando for constatado o empate, conforme estabelece os artigos 44 e 45 da LC 123/2006 e suas posteriores alterações, o Pregoeiro aplicará os critérios para o desempate em favor ME/EPP.

8.22.1. Entende-se por empate, nos termos da LC 123/06 e suas posteriores alterações, aquelas situações em que as propostas ou lances apresentados pelas ME e EPP sejam iguais ou até 5% (cinco por cento) superiores à proposta ou lance melhor classificado durante a etapa de lances;

> Rua Monsenhor Salviano Pinto, 707 - Centro - CEP 63.800-000 - Quixeramobim-Ce CNPJ 07.744.303/0001-68 - CGF 06.920.168-4 - FONE/FAX (0XX88) 3441-1326

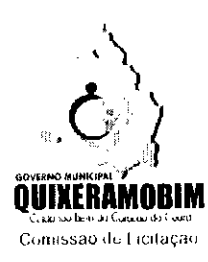

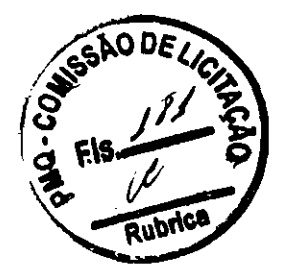

8.22.2. Na ocorrência de empate, procedcr-sc-á da seguinte forma:

a) A ME ou EPP melhor classificada no intervalo percentual de até 5% (cinco por cento), definido nos termos deste subitem, será convocada automaticamente pelo sistema eletrônico para, desejando, apresentar nova proposta de preço inferior àquela classificada com o menor preço ou lance, no prazo máximo de 05 (cinco) minutos após o encerramento dos lances, sob pena de preclusão. É de responsabilidade da licitante a sua conexão com o sistema eletrônico durante o prazo acima referido para o exercício do direito sob comento. Apresentada a proposta nas condições acima referidas, será analisada sua documentação de habilitação;

b) Não sendo declarada vencedora ME ou EPP, na forma da alínea anterior, serão convocadas automaticamente pelo sistema eletrônico as remanescentes que porventura se enquadrem na hipótese do subitem 8.20.1, na ordem classificatória, com vistas ao exercíeio do mesmo direito;

c) No caso de eqllivalêneia dos valores apresentados por ME ou EPP que se encontrem no intervalo estabelecido no subitem 8.22.1, será realizado sorteio eletrônico entre as mesmas, pelo próprio sistema, definindo e convocando automaticamente a vencedora para, caso queira, encaminhar uma melhor proposta.

8.23. Após o desempate, poderá Pregoeiro ainda negoeiar um melhor preço caso ela não atinja valor de referência definido pela administração pública.

8.24. Na hipótese da não contratação de Micro Empresa ou Empresa de Pequeno POltc, objeto licitado será adjudicado em favor da proposta originalmente vencedora do certame, após negociação do preço ofertado para que seja obtido preço melhor.

# 9. PROPOSTA NO SISTEMA ELETRÓNICO

Ė.

9.1. O encaminhamento de proposta para o sistema eletrônico pressupõe o pleno conhecimento e atendimento às exigências de habilitação previstas no Edital. O Licitante será responsável por todas as transações que forem efetuadas em seu nome no sistema eletrônico, assumindo como firmes e verdadeiras suas propostas e lances.

9.2. No preenchimento da proposta eletrânica deverão, obrigatoriamente, ser informadas no campo próprio as **ESPECIFICAÇÕES**, conforme a ficha técnica descritiva do serviço e/ou produto. Caso ache necessário o Pregoeiro pode solicitar arquivos para itens específicos marcando a opção ARQ ou INFO no sistema, o licitante deverá então se tiver marcado ARQ inserir catálogo ou ficha técnica do item e caso esteja marcada a opção INFO deverá no ícone azul digitar mais informações detalhadas do item, a não inserção de arquivos ou informações detalhadas, implicará na desclassificação da Empresa, face à ausência de informação suficiente para dassificação da proposta.

9.3. O objeto deverá estar totalmente dentro das especificações contidas no ANEXO 01 e 02.

9.4. A validade da proposta será de 60 (sessenta) dias, contados a partir da data da sessão pública do Pregão, (no caso de licitação para aquisição, o licitante deverá apresentar a marca do produto cotado);

9.5. Na hipótese do licitante ser ME/EPP será necessário a informação desse regime fiscal no campo próprio da ficha técnica (anexo 04) sob pena do licitante enquadrado nesta situação não utilizar dos benefícios do direito de preferência para o desempate, conforme estabelece a Lei Complementar 123/2006 suas posteriores alterações.

9.6. A Empresa vencedora, deverá enviar o Pregoeiro, a Proposta de Preços escrita, com o(s) valor(es) oferecido(s) após a etapa de lances, em 01 (uma) via, rubricada em todas as folhas e a última assinada pelo Representante Legal da Empresa citado nos documentos de habilitação, em linguagem concisa, sem emendas, rasuras ou entrelinhas, contendo Razão Social, CNPJ - Cadastro Nacional de Pessoa Jurídica, Inscrição Estadual, endereço completo, número de telefone e fax, número de agência de conta bancária, no prazo estipulado no item 8.14, deste Edital.

> Rua Monsenhor Salviano Pinto, 707 - Centro - CEP 63.800-000 - Quixeramobim-Ce CNPJ 07.744.303/0001-68 CGF 06.920.168-4 FONE/FAX (OXX88) 3441-1326

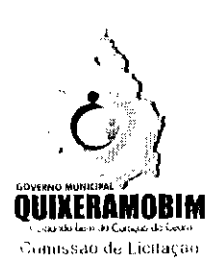

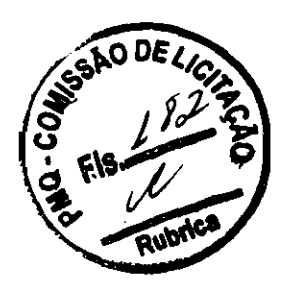

#### Na proposta escrita, deverá conter:

a) Os valores dos impostos que já deverüo estar computados no valor do produto e/ou serviço ou destacados;

b) O prazo de validade que não poderá ser inferior a 60 (sessenta) dias, contados da abertura das propostas virtuais;

c) Especificação completa do serviço e/ou produto oferecido com informações técnicas que possibilitem a sua completa avaliação, totalmente conforme descrito no ANEXO 01 e 02, deste Edital e;

d) Data e assinatura do Representante Legal da proponeute.

9.7. O objeto, rigorosamente de acordo com o ofertado nas propostas, deverá ser entregue no endereço indicado pela Secretaria contratante.

9.8. Atendidos todos os requisitos, será considerada vencedora a licitante que oferecer o menor preço por lote. 9.9. Nos preços cotados deverão estar inclusos todos os custos e demais despesas e encargos inerentes ao produto até sua entrega no local fixado por este Edital.

9.10. Serão desclassificadas as propostas que contlitem com as normas deste Edital ou da legislação em vigor.

### 10. CRITÉRIOS DE JULGAMENTO

10.1. Para julgamento será adotado o critério de Menor Preço - POR LOTE, observado o prazo para início/entrega do serviço/aquisição, as especificações técnicas, parâmetros mínimos de desempenho e de qualidade e demais condições detinidas neste Edital.

#### 10.2. EM ATENDIMENTO AO DISPOSTO NO CAPÍTULO V DA LEI COMPLEMENTAR Nº 123/2006, SERÃO OBSERVADOS OS SEGUINTES PROCEDIMENTOS:

10.2.1. Encerrada a fase de lances, se a proposta de menor lance não tiver sido ofertada por microempresa ou empresa de pequeno porte e o sistema eletrônico identificar que houve proposta apresentada por microempresa ou empresa de pequeno porte igual ou até 5%(cinco por cento) superior à proposta de menor lance, será procedido o seguinte:

a) a microempresa ou empresa de pequeno porte melhor classificada, será convocada pelo sistema eletrônico, via "chat" de comunicação do pregão eletrônico para, no prazo de 5(cinco) minutos após a convocação, apresentar nova proposta inferior aquela considerada vencedora do certame, situação em que, atendidas as exigências habilitatórias, será adjudicada em seu favor o objeto do pregão.

b) no caso de empate de propostas apresentadas por microempresas ou empresas de pequeno porte que se enquadrem no limite estabelecido no subitem 10.2.1, o sistema realizará um sorteio eletrônico entre elas para que se identifique aquela que primeiro será convocada para apresentar melhor oferta, na forma do disposto na alínea "a",

c) não sendo vencedora a microempresa ou empresa de pequeno porte melhor classificada, na forma da alínea "a'" anterior, serão convocadas as remanescentes, quando houver, na ordem classificatória, para o exercício do mesmo direito.

10.2.2. Na hipótese da não contratação nos termos previstos no subitem 10.2.1, o objeto licitado será adjudicado em favor da proposta originalmente vencedora do certame, desde que atenda aos requisitos de habilitação.

10.3. O Pregoeiro anunciará o licitante detentor da proposta ou lance de menor valor, imediatamente após o encerramento da etapa de lances da sessão pública ou, quando for o caso, após negociação e decisão do Pregoeiro acerca da aceitação do lance de menor valor.

10.4. Se a proposta ou o lance de menor valor não for aceitável, o Pregoeiro examinará a proposta ou o lance subsequente, na ordem de classificação, verificando a sua aceitabilidade e procedendo a sua habilitação. Se for

Rua Monsenhor Salviano Pinto, 707 - Centro - CEP 63.800-000 - Quixeramobim-Ce CNPJ 07.744.303/0001-68. COF 06.920.168.4 FONE/FAX (OXX66) 3441.1326

٠,

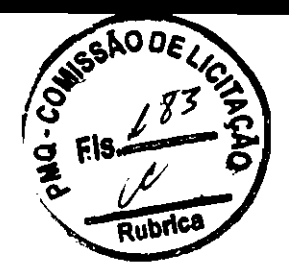

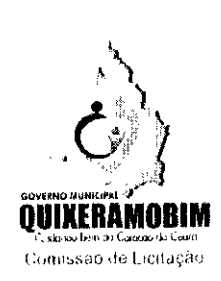

necessário, repetirá esse procedimento, sucessivamente, até a apuração de uma proposta ou lance que atenda ao Edital.

10.5. Ocorrendo a situação a que se referem os subitens 10.3 e 10.4 deste Edital, o Pregoeiro poderá negociar com a licitante para que seja obtido melhor preço.

10.6. De sessão, o sistema gerará ata circunstanciada, na qual estarão registrados todos os atos do procedimento e as ocorrências relevantes.

# 11. DOCUMENTOS DE HABILITAÇÃO E PROPOSTA DE PREÇO

### H.l. EXIGÊNCIAS PARA HABILITAÇÃO JURIDICA

11.1.1. PARA SE HABILITAREM NESTA LICITAÇÃO, OS LICITANTES DEVERÃO ANEXAR JUNTO PLATAFORMA DA BLL, EXCLUSIVAMENTE POR MEIO DO SISTEMA, TODOS OS DOCUMENTOS DE HABILITAÇÃO EXIGIDOS NO EDITAL ATÉ A DATA E O HORÁRIO ESTABELECIDOS PARA O FIM DO RECEBIMENTO DAS PROPOSTAS E HABILITAÇÃO, QUANDO, ENTÃO, ENCERRAR-SE-Á AUTOMATICAMENTE A ETAPA DE ENVIO DESSA DOCUMENTAÇÃO.

11.1.2 - O PREENCHIMENTO DA PROPOSTA, E ENVIO DOS DOCUMENTOS DE HABILITAÇÃO EXIGIDOS NESTE EDITAL, OCORRERÁ POR MEIO DE CHAVE DE ACESSO E SENHA.

11.1.3. As Microempresas e Empresas de Pequeno Porte deverão encaminhar a documentação de habilitação, ainda que haja alguma restrição de regularidade fiscal e trabalhista, nos termos do art. 43, § 1º da LC nº 123, de 2006.

11.1.4. Incumbirá ao licitante acompanhar as operações no sistema eletrônico durante a sessão pública do Pregao, ficando responsável pelo ônus decorrente da perda de negócios, diante da inohservância de quaisquer mensagens emitidas pelo sistema ou de sua desconexão.

11.1.5. Até a abertura da sessão públiea, os lieitantes poderão retirar ou substituir a proposta e os documentos de habilitação anteriormente inseridos no sistema;

11.1.6. Não será estabelecida, nessa etapa do certame, ordem de dassiticação entre as propostas apresentadas, que somente ocorrerá após a realização dos procedimentos de negociação e julgamento da proposta.

11.1.7. Os documentos que compõem a proposta e a habilitação do licitante melhor classificado somente serão disponihilizados para avaliação do pregoeiro para acesso público após encerramento do envio de lances.

11.1.8. POSTERIORMENTE, OS MESMOS DOCUMENTOS ANEXADOS NA PLATAFORMA DA BOLSA DE LICITAÇÕES DO BRASIL PELA EMPRESA VENCEDORA, DEVERÃO SER ENCAMINHADOS EM CÓPIA DO ORIGINAL AUTENTICADA EXCLUSIVAMENTE POR CARTÓRIO COMPETENTE OU, ATRAVÉS DE CÓPIAS SIMPLES, CASO A EMPRESA APRESENTE OS ORIGINAIS PARA SIMPLES CONFERÊNCIA, NO PRAZO MÁXIMO DE 02(DOIS) DIAS ÚTEIS, CONTADOS DA CONVOCAÇÃO FEITA PELO PREGOEIRO NO SISTEMA VIA CHAT, JUNTAMENTE COM PROPOSTA DE PREÇOS READEQUADA, PARA CENTRAL DE LICITAÇÕES MUNICIPAL DE QUIXERAMOBIM, FIM DE COMPROVAR AUTENTICIDADE DOS DOCUMENTOS ANEXADOS NA PLATAFORMA DE LICITAÇÕES ELETRÔNICAS.

CENTRAL DE LICITAÇÕES DE QUIXERAMOBIM - PREGÃO ELETRÔNICO DE Nº 13.003/2020-PERP

ENDEREÇO: RUA: MONSENHOR SALVIANO PINTO,  $N^{\rm o}$  707 - CENTRO - CEP 63.800-000 - QUIXERAMOBIM - CE. PREGOEIRO: MAX RONNY PINHEIRO

 $\overline{\mathcal{B}}$ 

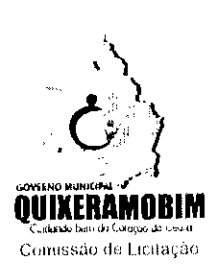

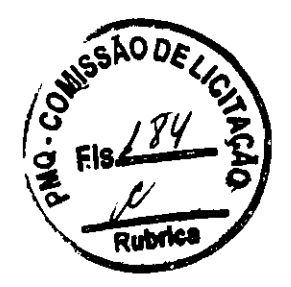

11.1.9. A sessão pública fica suspensa, ou seja, permanece em fase de classificação/habilitação até o recebimento da documentação original dentro das condições dispostas no item 11..1.8

11.1.10. O não cumprimento do envio dos documentos de habilitação dentro do prazo acima estabelecido, acarretará nas sanções previstas no item 15, deste Edital, podendo o Pregoeiro convocar a empresa que apresentou a proposta ou o lance subsequente.

11.1.1. A falta de apresentação em anexo no sistema de quaisquer documentos exigidos para habilitação e da proposta de preços do participante, implicará na inabilitação/ou desclassificação do licitante.

### J1.2. HABILITAÇÃO JURíDICA

J1.2.1. OS proponentes deverão apresentar os "DOCUMENTOS DE HABILITAÇÃO", os que demonstrem atendimento às exigências que são indicadas a seguir, em uma única via.

11.2.2. O Pregoeiro reserva-se o direito de solicitar das licitantes, em qualquer tempo, no curso da licitação, quaisquer esclarecimentos sohre documentos já entregues, fixando-lhes prazo para atendimento.

11.2.3. A falta de quaisquer dos documentos exigidos no Edital implicará inabilitação da licitante, sendo vedada, sob qualquer pretexto, a concessão de prazo para complementação da documentação exigida para a habilitação.

11.2.4. Os documentos de habilitação deverão estar em nome da licitante, com o número do CNPJ, referindo-se ao local da sede da empresa licitante. Não se aceitará, portanto, que alguns documentos se refiram à matriz e outros à filial.

11.2.5. Os documentos de habilitação deverão estar em plena vigência e, na hipótese de inexistência de prazo de validade expresso no documento, deverão ter sido emitidos há menos de 30 (trinta) dias da data estabelecida para recebimento das propostas.

### 11.3. RELATIVAMENTE À HABILITAÇÃO JURÍDICA:

11.3.1. REGISTRO COMERCIAL, no caso de empresário individual, no registro público de empresa mercantil da Junta Comercial; devendo, no caso da licitante ser a sucursal, filial ou agência, apresentar o registro da Junta onde opera com averbação no registro da .Junta onde tem sede matriz.

11.3.2. ATO CONSTITUTIVO, ESTATUTO OU CONTRATO SOCIAL CONSOLIDADO em vigor devidamente registrado no registro público de empresa mercantil da Junta Comercial, em se tratando de sociedades empresárias e, no caso de sociedades por ações, acompanhado de documentos de eleição de seus administradores; devendo, no caso da licitante ser a sucursal, filial ou agência, apresentar o registro da Junta onde opera com averbação no registro da ,Junta onde tem sede matriz.

11.3.3. INSCRIÇÃO DO ATO CONSTITUTIVO, no caso de sociedades simples, cooperativa - no Cartório de Registro das Pessoas Juridicas acompanhada de prova da diretoria em exercício; devendo, no caso da licitante ser sucursal, filial ou agência, apresentar o registro no Cartório de Registro das Pessoas Jurídicas do Estado onde opera com averbação no Cartório onde tem sede a matriz.

11.3.4. DECRETO DE AUTORIZAÇÃO, em se tratando de empresa ou sociedade estrangeira em funcionamento no País, e ATO DE REGISTRO DE AUTORIZAÇÃO PARA FUNCIONAMENTO expedido pelo órgão competente, quando atividade assim o exigir.

11.3.5. Microempreendedor individual - MEI: Certificado da Condição de Microempreendedor Individual -CCMEI, cuja aceitação ficará condicionada à verificação da autenticidade no sítio www.portaldoempreendedor.gov.br;

11.3.6. Cédula de identidade do representante legal da empresa ou cópia de outro documento oficial de identificação com foto válido na forma da lei;

Rua Monsenhor Salviano Pinto, 707 - Centro - CEP 63.800-000 - Quixeramobim-Ce CNPJ 07.744.303/0001.68. CGF 06.920.168.4 FONE/FAX (OXX88) 3441-1326

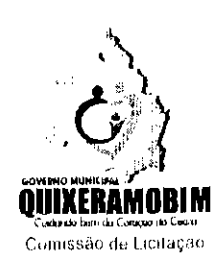

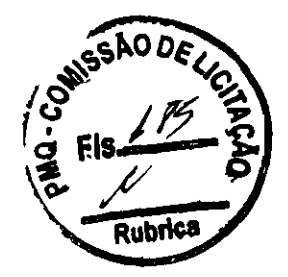

# 11.4. REGULARIDADE FISCAL E TRABALHISTA

11.4.1. Prova de inscrição no Cadastro Nacional de Pessoas Jurídicas (CNPJ);

11.4.2. Prova de inscrição no cadastro de contribuintes estadual ou municipal, conforme o caso, relativo ao domicílio ou sede do licitante;

11.4.3. Provas de regularidade, em plena validade, para com:

a) A Fazenda Federal (consistindo em Certidão Conjunta Negativa de Débito quanto aos Tributos Federais e a Dívida Ativa da União (PGFN));

b) A Fazenda Estadual (Certidão Negativa de tributo estadual do domicílio da licitante);

c) A Fazenda Municipal (Certidão Negativa de Débitos Municipais) do domicílio ou sede do licitante, ou outra equivalente. na forma da Lei;

d) O Fundo de Garantia por Tempo de Serviço - FGTS.

e) A Justiça do trabalho (Certidão Negativa de Débitos Trabalhistas – CNDT).

11.4.4. As microempresas e empresas de pequeno porte deverão apresentar toda a documentação exigida para efeito de comprovação de regularidade fiscal, mesmo que esta apresente alguma restrição;

11.4.5. Havendo alguma restrição na comprovação da regularidade fiscal e trabalhista, será assegurado o prazo de 05 (cinco) dias úteis, cujo termo inicial corresponderá ao momento em que proponente for declarado vencedor do certame, prorrogáveis por igual período, a critério da Comissão de Pregões, para a regularização da documentação e emissão de eventuais certidões negativas ou positivas com efeito de certidão negativa;

11.4.6. A não regularização da documentação, no prazo estabelecido, implicará decadência do direito à contratação, sem prejuízo das sanções previstas no art. 81, da Lei nº 8.666/93, sendo facultado a convocação dos licitantes remanescentes, na ordem de classificação, para assinatura do contrato, ou revogação da lidtação, ou item, conforme o caso.

### 11.5. RELATIVA QUALIFICAÇÃO ECONÓMICO-FINANCEIRA PARA PESSOA JURíDICA:

11.5.1. Certidão Negativa de Falência, concordata, recuperação judicial ou extrajudicial expedida pelo distribuidúr judicial da sede da pessoa jurídica.

11.5.2.Balanço patrimonial demonstrações contábeis do último exercício social(2018), já exigíveis e aprescntados na forma da Lei, devidamente registrado na Junta Comercial de origem, que cornprovem boa situação financeira da empresa, vedada sua substituição por balancetes ou balanços provisórios, podendo ser atualizados por índiccs oficiais quando encerrados há mais de 3 (três) meses da data de apresentação da proposta, devidamente assinados por contabilista registrado no CRC, bem como por sócio, gerente ou diretor, facultando-se o(a) Pregoeiro(a) o direito de exigir a apresentação do Livro Diário para verificação de valores.

11.5.2.1. No caso de empresa recém-constituída (há menos de 01 ano), deverá ser apresentado o balanço de abertura devidamente registrado na Junta Comercial, constando no balanço o número do Livro e das folhas nos quais se acha transcrito ou autenticado na junta comercial, devendo ser assinado por contador registrado no Conselho Regional de Contabilidade pelo titular ou representante legal da empresa.

11.5.2.2. Apresentar índices assinado por profissional legalmente habilitado junto ao Conselho Regional de Contabilidade da sede ou filial do licitante, demonstrando que a empresa apresenta índice de Liquidez Geral (LG)

> Rua Monsenhor Salviano Pinto, 707 - Centro - CEP 63.800-000 - Quixeramobim-Ce CNPJ 07.744.303/0001-68. CGF 06.920.168-4 FONE/FAX (OXX88) 3441.1326

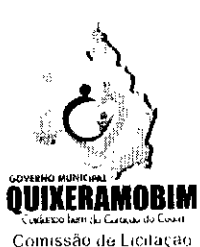

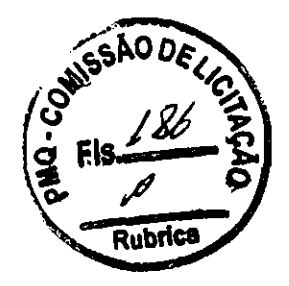

maior ou igual a 1,0(um virgula zero) e índice de Liquidez Corrente (LC) maior ou igual a 1,0 (um virgula zero), calculada conforme a fórmulas abaixo.

#### a) Índice de Liquidez Geral maior ou igual a 1,0;  $AC + RLP$

Índice de Liquidez Geral  $(LG)$  = -

 $PC + ELP$ Onde: AC é o Ativo Circulante PC é o Passivo Circulante RLP é o Realizável a Longo Prazo ELP é o Exigível a Longo Prazo

# b) Índice de Liquidez Corrente maior ou igual a 1,0;

Ativo Circulante (AC)

Índice de Liquidez Corrente  $(LC)$  = ------Passivo Circulante (PC)

# 11.6. RELATIVA QUALIFICAÇÃO TÉCNICA PARA PESSOA JURÍDICA:

 $\ddot{\phantom{1}}$ 

11.6.1- A licitante deverá apresentar o(s) atestado(s) de capacidade téenica-operacional, emitido(s) por pessoa jurídica de direito público ou privado, compatível em características com o objeto da licitação, comprovando que o licitante já executou ou que executa satisfatoriamente o objeto da licitação;

a) Em havendo dúvida acerca da veracidade do documento, o pregoeiro e Equipe de Apoio, poderão promover diligência junto a emitente, a fim de comprovar a veracidade do Atestado de Capacidade Técnica em questão, e: Constatada veracidade, será confirmada habilitação da licitante;

II - Constatada a não veracidade, a licitante será inabilitada, sendo o fato encaminhado à Procuradoria Geral do Município para que seja aberto proeesso administrativo, e comprovado o dolo, aplicadas as sanções administrativas cabíveis, conforme a legislação vigente.

# 11.7. DEMAIS DOCUMENTOS DE HABILITAÇÃO PARA PESSOA JURÍDICA:

11.7.1. Declaração de que, em cumprimento ao estabelecido na Lei nº 9.854, de 27/10/1999, publicada no DOU de 28/10/1999, ao inciso XXXIII, do artigo 7°, da Constituição Federal, não emprega menores de 18 (dezoito) anos em trabalho noturno, perigoso ou insalubre, nem emprega menores de <sup>16</sup> (dezesseis) anos em trabalho algum, salvo na condição de aprendiz, a partir de 14 (quatorze) anos, conforme modelo constante no ANEXO 07, deste edital;

11.7.2. Declaração de idoneidade, couforme modelo constante no Anexo oS, deste edital.

11.7.3. Declaração de responsabilidade, conforme modelo constante no Anexo 08 deste edital;

11.7-4. Declaração; sob as penalidades cabíveis, de inexistência de fato superveniente impeditivo da habilitação, ficando ciente da obrigatoriedade de declarar ocorrências posteriores, conforme modelo constante no Anexo 06 deste edital (art.32,  $\S 2^0$ , da Lei n.º 8.666/93).

# 12. ESCLARECIMENTOS, IMPUGNAÇÃO AO EDITAL E RECURSOS

12.1. Não serão conhecidos às impugnações, esclarecimentos e os recursos apresentados fora do prazo legal e/ou subscritos por representante não habilitado legalmente ou não identificado no processo para responder pelo proponente.

Rua Monsenhor Salviano Pinto, 707 - Centro - CEP 63.800-000 - Quixeramobim-Ce CNPJ 07.744.303/0001-68 CGF 06.920.168-4 FONE/FAX (OXX88) 3441-1326

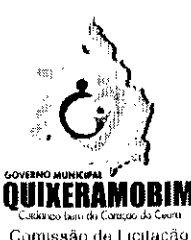

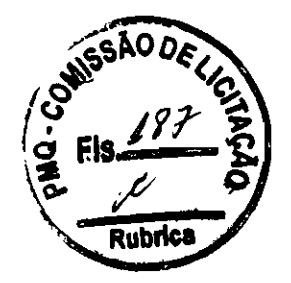

Comissão de Ficilação

12.2. Os pedidos de esclarecimentos referentes ao processo licitatório serão enviados ao pregoeiro, até três dias úteis anteriores à data fixada para abertura da sessão pública, por meio eletrônico, na forma do edital.

12.3. O pregoeiro responderá aos pedidos de esclarecimentos no prazo de dois dias úteis, contado da data de recebimento do pedido, e poderá requisitar subsídios formais aos responsáveis pela elaboração do edital e dos anexos.

12.4. As respostas aos pedidos de esclarecimentos serão divulgadas pelo sistema vincularão os pmticipantes e a administração.

12.5. Qualquer pessoa poderá impugnar os termos do edital do pregão, por meio eletrônico, na forma prevista no edital, até três dias úteis anteriores à data fixada para abertura da sessão pública.

12.6. A impugnação não possui efeito suspensivo e caberá ao pregoeiro, auxiliado pelos responsáveis pela elaboração do edital e dos anexos, decidir sobre a impugnação no prazo de dois dias úteis, contado do data de recebimento da impugnação.

12.7. A concessão de efeito suspensivo à impugnação é medida excepcional e deverá ser motivada pelo pregoeiro, nos autos do processo de licitação.

12.8. Acolbida a impugnação contra o edital, será definida e publicada nova data para realização do certame

12.9. Ao final da sessão na fase de habilitação o pregoeiro verificará a conformidade dos documentos de habilitação, e caso toda documentação e proposta estejam conforme o edital, o pregoeiro comunicará através de mensagem no sistema da BLL, que abriu a fase de recurso no sistema, sendo facultada a qualquer licitante a possibilidade de manifestação de intenção de recorrer de forma motivada, isto é, indicando contra quais decisões pretende recorrer e por quais motivos, em campo próprio do sistema, da BLL, no prazo de 15 (quinze) minutos.

12.10. Uma vez admitido o recurso, o recorrente terá, a partir de então, o prazo de 03 (três) dias para apresentar as razões, pelo sistema eletrônico, ficando os demais licitantes, desde logo, intimados para, querendo, apresentarem contrarrazões também pelo sistema eletrônico, em outros três dias, que começarão a contar do término do prazo do recorrente, sendo-lhes assegurada vista imediata dos elementos indispensáveis defesa de seus interesses.

12.11. A falta de manifestação imediata e motivada importará a preclusão do direito de recurso.

12.12. Não será concedido prazo para recursos sobre assuntos meramente protelatórios ou quando não justificada intenção de interpor o recurso pelo proponente.

12.13. Os recursos contra decisões do pregoeiro não terão efeito suspensivo.

12.14. O acolhimento de recurso importará a invalidação apenas dos atos insuscetíveis de aproveitamento.

12.15. As impugnações, esclarecimentos e os recursos deverão ser manifestados na plataforma da BLLCOMPRAS e caso aceitos enviados por email ou nrotocolados em duas vias. Esta via deverá estar em papel timbrado com nome da empresa, as razões do recurso e assinatura do representante legal para que possa ser anexada no processo- Junto com este documento originaL deverá ser enviado também uma cópia por e-mail para que seia possível a publicação on-line das razões do recurso interposto e a decisão cabida à este.

### 13. DA FORMALIZAÇÃO DA ATA DE REGISTRO DE PREÇOS

13.1. As obrigações decorrentes da presente licitação serão formalizadas mediante lavratura da respectiva ATA DE REGISTRO DE PREÇOS, subscrita pelo Município, através da(s) Secretaria(s) Gestora(s), representada(s) pelo(s)

> Rua Monsenhor Salviano Pinto, 707 - Centro - CEP 63.800-000 - Quixeramobim-Ce CNPJ 07.744.303/0001-66 CGF 06.920.168-4 FONE/FAX (OXX88) 3441-1326

 $\overline{2}$ 

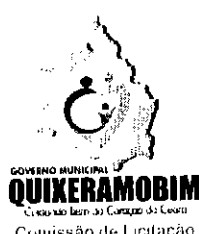

Rubri

 $1<sub>3</sub>$ 

Comissão de Licitação

Secretário(s) Ordenador(es) de Despesa, e o(s) licitante(s) vencedor(es), que observará os termos da Lei n<sup>o</sup> 8.666/93, da Lei nº 10.520/02, deste Edital e demais normas pertinentes.

13.1.1. Integra o presente instrumento (ANEXO 09) o modelo da Ata de Registro de Preços a ser celebrada.

13.1.2. Os licitantes além das obrigações resultantes da observância da Legislação aplicável deverão obedecer às disposições elencadas na Ata de Registro de Preços - Anexa a este Edital.

13.2. Homologada a licitação pela autoridade competente, o Município de Quixeramobim - CE convocará o licitante vencedor para assinatura da Ata de Registro de Preços, que firmará o compromisso para futura contratação entre as partes, pelo prazo previsto, nos termos do modelo que integra este Edital.

13.2.1. O Licitante Vencedor terá o prazo de 02 (dois) dias úteis, contado a partir da convocação, para subscrever a Ata de Registro de Preços. Este prazo poderá ser prorrogado uma vez, por igual período, quando solicitado pelo Licitante Vencedor durante o seu transcurso e desde que ocorra justo motivo aceito pelo Município de Quixeramobim-Ce.

13.2.2. A recusa injustificada ou a carência de justo motivo da vencedora de não formalizar a Ata de Registro de Preços, no prazo estabelecido, sujeitará a Licitante à aplicação das penalidades previstas neste Edital.

13.2.3. Se o licitante vencedor não assinar a Ata de Registro de Preços no prazo estabelecido é facultado à administração municipal convoear os licitantes remanescentes, respeitada a ordem de classificação final das propostas, para negociar com os mesmos, com vistas à obtenção de melhores preços, preservado o interesse público respeitados os valores estimados para contratação previstos na planilha de custos anexa ao Projeto Básico.

13.3. Incumbirá à administração providenciar a publicação do extrato da Ata de Registro de Preços nos quadros de aviso dos órgãos públicos municipais, até o quinto dia útil do mês subseqüente ao de sua assinatura. O mesmo procedimento se adotará com relação aos possíveis termos aditivos.

13.4. O licitante, quando celebrada a Ata de Registro de Preços fica obrigado a aceitar, nas mesmas condições pactuadas, os acréscimos ou supressões quantitativas que se fizerem necessárias, critério da administração pública, respeitando-se os limites previstos na Lei nº 8.666/93 e alterações posteriores, até 25% (vinte e cinco por cento) do valor máximo consignado na Ata de Registro de Preços.

13.5. A Ata de Registro de Preços produzirá seus jurídicos e legais efeitos a partir data de sua assinatura e vigerá PELO PRAZO DE <sup>12</sup> (DOZE) MESES.

13.6. A Ata de Registro de Preços não obriga o Município a firmar qualquer contratação, nem ao menos nas quantidades estimadas, podendo ocorrer licitações específicas para aquisição do(s) objetos(s), obedecida a legislação pertinente, sendo assegurada ao detentor do registro a preferência de fornecimento, em igualdade de condições.

13.7. O direito de preferência de que trata o subitem anterior poderá ser exercido pelo beneficiário do registro, quando o Município optar pela aquisição do objeto cujo preço está registrado, por outro meio legalmente permitido, que não a Ata de Registro de Preços, e o preço cotado neste, for igual ou superior ao registrado.

13.8. O preço registrado e os respectivos fornecedores serão divulgados no quadro de avisos da Comissão de Licitação da Prefeitura de Quixeramobim e ficarão à disposição durante a vigência da Ata de Registro de Preços.

13.9. O Município monitorará, pelo menos trimestralmente, os preços dos produtos, avaliará o mercado constantemente e poderá rever os preços registrados a qualquer tempo, em decorrência da redução dos preços praticados no mercado ou de fato que eleve os custos dos produtos registrados.

13.9.1. O Município convocará o fornecedor para negociar o preço registrado e adequá-lo ao preço de mercado, sempre que verificar que o preço registrado estiver acima do preço de mercado.

Rua Monsenhor Salviano Pinto, 707 - Centro - CEP 63.800-000 - Quixeramobim-Ce CNPJ 07.744.303/0001.66. CGF 06.920.168.4 FONE/FAX IOXX66) 3441.1326

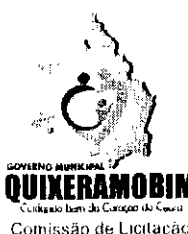

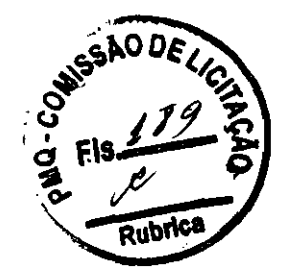

Comissão de Licitação

13.10. Antes de receber o pedido de fornecimento e caso seja frustrada a negociação, o fornecedor poderá ser liberado do compromisso assumido, caso comprove mediante requerimento fundamento e apresentação de comprovantes, que não pode cumprir as obrigações assumidas, devido ao preço de mercado tornar-se superior ao preço registrado, por fato superveniente.

13.11. Em qualquer hipótese os preços decorrentes da revisão, não poderão ultrapassar aos praticados no mercado, mantendo-se a diferença percentual apurada entre o valor originalmente, constante da proposta do fornecedor, e aquele vigente no mercado à época do registro - equação econômico-financeira.

13.12. Para efeito de definição do preço de mercado serão considerados os preços que forem iguais ou inferiores média daqueles apurados pelo Município para determinado Item.

13.13. Não havendo êxito nas negociações com o primeiro colocado, o Município poderá convocar os demais licitantes classificados para formalizarem o Registro de seus Preços, nas mesmas condições do 1º colocado ou revogar a Ata de Registro de Preços ou parte dela.

# 14. DA ADESÃO À ATA DE REGISTRO DE PREÇOS

14.1- Ata de Registro de Preços, durante sua vigência, poderá ser utilizada pela Secretaria de na condição de ÓRGÃO GERENCIADOR e pelas demais Unidades Administrativas, ambas, da Prefeitura Municipal de ...................... na condição de ÓRGÃOS PARTICIPANTES, e por qualquer outro órgão ou entidade da Administração Pública que não tenha participado do certame licitatório, mediante prévia consulta ao Órgão Gerenciador do processo, desde que devidamente comprovada a vantagem.

14.2- Os órgãos e entidades que não participaram do Registro de Preços, quando desejarem fazer uso da Ata de Registro de Precos deverão manifestar o seu interesse junto à Secretaria de ......................... da Prefeitura Municipal de que indicará as possíveis licitantes respcctivos preços registrados.

14.3- Caberá empresa adjudicatária beneficiária da Ata de Registro de Preços, observada as condições nela estabelecidas, optar ou não pelo fornecimento dos produtos, independentemente dos quantitativos registrados em Ata, desde que este fornecimento não prejudique as obrigações anteriormente assumidas.

14-4- As contratações decorrentes da utilização da Ata de Registro de Preços de que trata este subitem, ou seja, das adesões, não poderão exceder, por órgão ou entidade interessada a 50% (cinquenta por cento) dos quantitativos dos itens constantes no instrumento convocatório e registrados na ata de registro de preço para o órgão gerenciador e órgãos participantes na forma em que estabelece o Decreto Federal nº 7892/13, alterado pelo Decreto nº 9488/2018.

14.5- O quantitativo decorrente das adesões à ata de registro de preços não poderá exceder, na totalidade, ao dobro do quantitativo de cada item registrado na ata de registro de preços para o órgão gerenciador e órgãos participantes, independente do número de órgãos não participantes que aderirem.

14.5.1- Para as microempresas e empresas de pequeno porte e cooperativas enquadradas no artigo 34 da Lei n" 11.488, de 2007. órgão gerenciador somente autorizará adesão caso valor da contratação pretendida pelo aderente, somado aos valores das contratações já previstas para o órgão gerenciador e participantes ou já destinadas à aderentes anteriores, não ultrapasse o limite de R\$ 80.000,00 (oitenta mil reais) (Acórdão TCU n<sup>o</sup>  $2957/2011 - P$ ).

14.6- A existência de preços registrados não obriga aos órgãos ou entidades Participantes, a adquirir o objeto licitado, sendo facultada a realização de licitação específica para a aquisição pretendida, assegurado ao beneficiário do registro a preferência de fornecimento em igualdade de condições.

14.7. Ao órgão não participante que aderir à ata competem os atos relativos à cobrança do cumprimento pelo fornecedor das obrigações contratualmente assumidas e a aplicação, observada a ampla defesa e o contraditório, de eventuais penalidades decorrentes do descumprimento de cláusulas contratuais, em relação as suas próprias contratações, informando as ocorrências ao órgão gerenciador.

 $\perp$ 4

Rua Monsenhor Salviano Pinto, 707 - Centro - CEP 63.800-000 - Quixeramobim-Ce CNPJ 07.744.303/0001-68 - CGF 06.920.168-4 - FONE/FAX (0XX88) 3441-1326

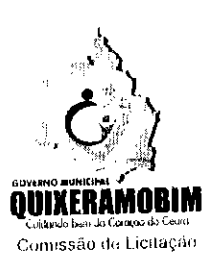

Rubric

14.8. Após a autorização do órgão gerenciador, o órgão não participante deverá efetivar a contratação solicitada em até 90 (noventa) dias, observado prazo de validade da Ata de Registro de Preços.

14.8.1. Caberá ao órgão gerenciador autorizar, excepcional e justificadamente, a prorrogação do prazo para efetivação da contratação, respeitado o prazo de vigência da ata, desde que solicitada pelo órgão não participante.

أأراح والأراد المستوحة والمتواطن المتمرمة الأنبي الأنبي والأراد

# 15. DA CONTRATAÇÃO

15.1. As obrigações decorrentes da presente licitação serão formalizadas pôr termo de contrato específico, celebrado entre o Município, representado pelo (s) Secretário (s) Ordenador (es) de Despesa (doravante denominado Contratante), e o licitante vencedor (doravante denominada Contratada), que observará os termos da Lei n.º 8.666/93, deste edital e demais normas pertinentes, cuja minuta foi submetida a exame prévio da assessoria jurídica do Município.

15.2. O licitante vencedor terá o prazo de 05 (cinco) dias úteis, para assinatura do Contrato, contados da devida convocação, sendo este prazo prorrogável por mais 05 (cinco) dias úteis, nos moldes da minuta de contrato constante do Anexo 10. Em caso de recusa injustificada, ser-Ihc-á aplicado o disposto no item 15.7 deste edital.

15.3. Se o licitante vencedor não assinar o Termo de Contrato no prazo estabelecido é facultado ao (à) Secretário (a) Ordenador (a) de Despesa convocar as licitantes remanescentes, respeitada a ordem de classificação final das propostas, para fazê-lo em igual prazo e nas mesmas condições propostas pela primeira classificada, inclusive quanto aos preços (descontos), ou revogar a licitação.

15.4. Incumbirá à Contratante providenciar, à sua conta, a publicação do extrato do Contrato na imprensa oficial do município, até o quinto dia útil do mes seguinte ao de sua assinatura, para ocorrer no prazo de 20 (vinte) dias daquela data. O mesmo procedimento se adotará com relação aos possíveis termos aditivos.

15.5. O licitante adjudicatário se obriga a manter, durante toda a execução do Contrato, em compatibilidade com as obrigações assumidas, todas as condições de habilitação.

### 16. MULTAS E SANÇÕES ADMINISTRATIVAS

16.1. Pela inexecução total ou parcial do objeto deste Pregão, a Administração poderá garantir a prévia defesa, aplicar às licitantes vencedoras as seguintes sanções, quando for o caso:

I. Advertência; quando descumprir qualquer cláusula do contrato, inclusive quanto ao prazo de execução;

II. Multa de 0,5% (zero vírgula cinco por cento) por dia de atraso nos prazos de entrega da prestação de contas ou relatórios aos órgãos de controle externo ou prazos determinados pela Administração para entrega do ohjeto licitado;

III. Multa de 20% (vinte por cento) sobre valor do objeto licitado não entregue, no caso de inexecução total ou parcial do objeto contratado, recolhida no prazo máximo de 15 (quinze) dias corridos, contados da comunicação oficial, sem embargo de indenização dos prejuízos, porventura causados a Prefeitura Municipal de Quixeramobim-Ceará, pela não execução parcial ou total do contrato.

16.2. Ficará impedida de licitar e de contratar com a Administração Pública, pelo prazo de até 05(cinco) anos, garantido direito prévio da citação de ampla defesa, enquanto perdurar os motivos determinantes da punição ou até que seja promovida a reabilitação perante a própria autoridade que aplicou a penalidade, a licitante que convocada dentro do prazo de validade da sua proposta, deixar de entregar a documentação exigida para o contrato ou apresentar documentação falsa, ensejar o retardamento da execução do seu objeto, não mantiver a proposta, falhar ou fraudar na execução do objeto pactuado, comportar-se de modo inidônco ou cometer fraude fisea!.

Rua Monsenhor Salviano Pinto, 707 - Centro - CEP 63.800-000 - Quixeramobim-Ce CNPJ 07.744.303/0001.68. CGF 06.920.1684 FONElFAX (OXX88) 3441.1326

 $11<sub>1</sub>$ 

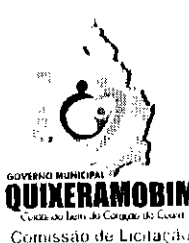

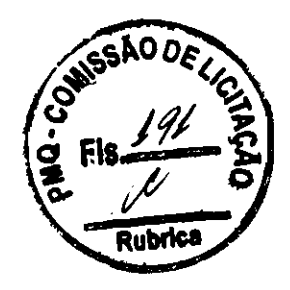

16.3. As sanções previstas na alínea I do subitem 16.1 e subitem 16.2, deste item poderão ser aplicadas juntamente com as das alíneas II e III do subitem 16.1, facultada a defesa prévia do interessado, no respectivo processo, no prazo de 05 (cinco) dias úteis.

16.4. Se a multa for de valor superior ao valor da Nota de Empenho, além da perda deste, responderá a contratada pela sua diferença, a qual será descontada dos pagamentos devidos pela Administração ou, quando for o caso cobrado judicialmente.

16.5. As penalidades serão obrigatoriamente registradas no Cadastro de Fornecedores de Bens e Serviços da Prefeitura Municipal de Quixeramobim, da respectiva empresa contratada, e no caso de suspensão de licitar, a contratada deverá ser descredenciada por igual período, sem prejuízo das multas previstas no edital e das demais cominações legais.

16.6. Não serão aceitas justificativas posteriores a adjudicação aos vencedores, por parte da licitante que não poderá manter a proposta seja escrita ou por meio de lance, com a justificativa que houve erro na formulação, engano nos preços ou erro de digitação da proposta, não scrá admitida a desistência da proposta para estes casos, sendo a licitante penalizada com a declaração de inidoneidade c impedida de licitar com a Administração.

16.7. A licitante adjudieatária que se recusar, injustificadamente, em firmar o Contrato dentro do prazo de 05 (cinco) dias úteis a contar da notificação que lhe será encaminhada, estará sujeita à multa de 5,0% (cinco por cento) do valor total adjudicado, sem prejuízo das demais penalidades cabíveis, por caracterizar descumprimento total da obrigação assumida.

16.8. As sanções previstas no item 16.7 supra não se aplicam às demais licitantes que, apesar de não vencedoras, venham a ser convocadas para celebrarem o Termo de Contrato, de acordo com este edital, e no prazo de 48 (quarenta e oito) horas comunicarem seu desinteresse.

**Contractor** 

 $\hat{z}$  is a second  $\hat{z}$  .

# 17. DA ENTREGA E RECEBIMENTO:

l<sub>t</sub>

17.1 Os bens em comodatos e os serviço a ser entregue estará sujeito à accitação plena pelo Contratante que, para tanto, designará servidor que acompanhará a sua execução e o submeterá ao recebimento provisório, onde serão examinadas as especificações técnicas e, caso estejam de acordo com este Termo de Referência será atestada seu recebimento mediante emissão do Termo de Recebimento de cada parcela executada.

 $17.2$  Os serviços de instalação dos pontos eletrônicos serão recebidos, provisoriamente, no prazo máximo de  $93$ (três) dias, contados da comunicação da contratada após a instalação e configuração dos mesmos.

17.3 Serão recebidos definitivamente no prazo máximo de até 03 (três) dias, contados do recebimento provisório. 17.4 As entregas e o termo de recebimento (atesto) será feita na secretaria da Saúde no endereço a baixo:

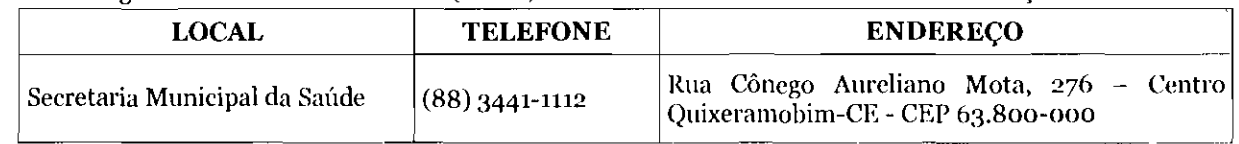

17.5 Os atrasos ocasionados por motivo de força maior ou caso fortuito, desde que justificados até o2 (dois) dias úteis antes do término do prazo de entrega, e aceitos pela contratante, não serão considerados como inadimplemento eontratual.

- 17.6 responsabilidade administrativa pelo reeebimento do objeto tal qual estipulado no Termo de Referência será exclusiva do(s) servidor(cs) autorizado(s) pelo órgão Contratante, encarregado de acompanhar a execução do processo de entrega e recebimento do objeto contratual, conforme art. 67 da Lei 8.666/93.
- 17.7 Os serviços prestados e os bens alocados deverão ser entregues rigorosamente de acordo com as especificações estabelecidas no presente termo, bem como na proposta vencedora, sendo que a não observância destas condições, implicará na não aceitação do mesmo, sem que caiba qualquer tipo de reclamação ou indenização por parte da inadimplente.

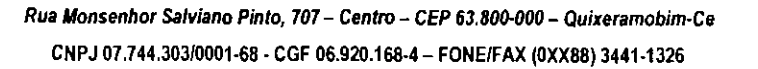

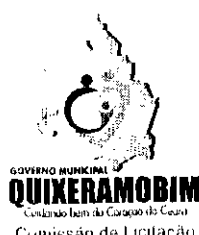

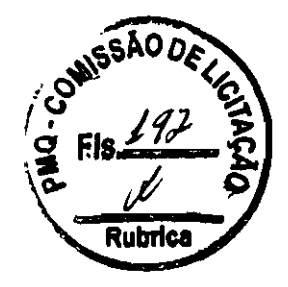

Comissão de Licitação

- A CONTRATANTE designará um servidor/comissão, cujo propósito será o acompanhamento da entrega e 17.8 instalação dos pontos eletrônicos e a conferência desta com as especificações contidas na proposta de preços e no Termo de Referência. Caso o objeto esteja em desacordo com as especificações, será rejeitado o recebimento do mesmo.
- '7.9 Na hipótese de a verificação a que se refere o subitem anterior não ser procedida dentro do prazo fixado, reputar-se-á como realizada, consumando-se o recebimento definitivo no dia do esgotamento do prazo.
- 17.10 A nota fiscal/fatura que apresente incorreções será devolvida à contratada para as devidas correções. Nesse caso, o termo de recebimento definitivo somente poderá ser emitido após a referida correção.
- 17.11 recebimnto dos materiais, em caráter provisório ou definitivo, será realizado de segunda sexta-feira no horário de 08:00 às 17:oohs.
- 17.12 Administração rejeitará, equipamentos que não atender as especificações técnicas exigidas.
- 17.13 Em caso de troca de qualquer equipamento, deverá ser instalado no endereço do equipamento anterior.
- 17.14 A Contratada deverá providenciar a troca do objeto no prazo máximo de **03 (três)** dias úteis do registro da ocorrência / emissão de Ordem de Serviço.
- 17.15 rejeição de qualquer um dos pontos por não por defeito ou desacordo eom as especitieações exigidos neste Termo de Referência, que vier a ocorrer, não justificará possível atraso no prazo de entrega fixado ou substituição, sujeitando a Contratada às sanções previstas.

# 18. DAS CONDIÇÕES DE PAGAMENTO

18.1 - O pagamento será efetuado em até 30 (trinta) dias após o encaminhamento da documentação tratada neste subitcm, através de crédito na Conta Bancária do fornecedor ou através de Cheque nominal, acompanhado da seguinte documentação:

I) Nota Fiscal/fatura discriminativa, em via única, devidamente autorizada pelo ordenador de despesas (pague-se) atestada por servidor responsável pelo reeebimento do objeto deste termo.

II) Certidão Conjunta Negativa de Débito quanto aos Tributos Federais e a Dívida Ativa da União (PGFN), com abrangência inclusive as contribuições sociais,

III) CRF Certificado de Regularidade de FGTS. expedido pela Caixa Económica Federal,

IV) CND emitida pela Secretaria da Fazenda Estadual.

V) CND emitida pelo município domiciliado, e,

VI) CND emitida pela Justiça Federal do Trabalho. emitida na forma da Lei N°. 12-440/2011.

18.2 - Não será efetuado qualquer pagamento à CONTRATADA em caso de descumprimento das condições de habilitação qualificação exigidas neste termo.

18.3 - É vedada a realização de pagamento antes da entrega do objeto ou se o mesmo não estiver de acordo com as especificações deste instrumento.

18.4 Se objcto não for executado eonforme condições deste termo, pagamento ficará suspenso até sua execução regular.

18.5 - Nenhum pagamento será efetuado à CONTRATADA, enquanto pendente de liquidação, qualquer obrigação financeira decorrente de penalidade ou inadimplência, sem que isso gere direito a reajustamento de preços.

# 19. DISPOSIÇÕES FINAIS

19.1. A presente licitação não importa necessariamente em contratação, podendo a Prefeitura Municipal de Quixeramobim revogá-la, no todo ou em parte, por razões de interesse público, derivada de fato superveniente comprovado ou anulá-la por ilegalidade, de ofício ou por provocação mediante ato escrito e fundamentado disponibilizado no sistema para conhecimento dos participantes da licitação. O MUNICÍPIO DE

> Rua Monsenhor Salviano Pinto, 707 - Centro - CEP 63.800-000 - Quixeramobim-Ce CNPJ 07.744.303/0001.68. CGF 06.920.168.4 FONEIFAX (OXX88) 3441.1326

'i

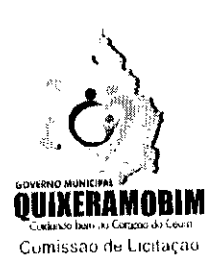

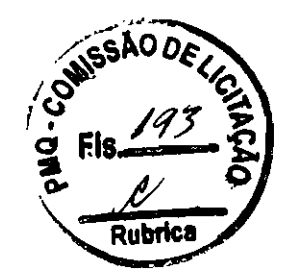

QUIXERAMOBIM poderá, ainda, prorrogar, a qualquer tempo, os prazos para recebimento das propostas ou para sua abertura.

19.2. O proponente é responsável pela fidelidade e legitimidade das informações prestadas e dos documentos apresentados em qualquer fase da licitação. A falsidade de qualquer documento apresentado ou a inverdade das informações nele contidas implicará a imediata desclassificação do proponente que o tiver apresentado, ou, caso tenha sido o vencedor, a rescisão do contrato ou do pedido de compra, sem prejuízo das demais sanções cabíveis.

19.3. É facultado o Pregoeiro, ou à autoridade a ele superior, em qualquer fase da licitação, promover diligências com vistas a esclarecer ou a complementar a instrução do processo.

19.4. Os proponentes intimados para prestar quaisquer esclarecimentos adicionais deverão fazê-lo no prazo determinado pelo pregoeiro, sob pena de desclassificação/inabilitação.

19.5. O desatendimento de exigências formais não essenciais não importará no afastamento do proponente, desde que seja possível a aferição da sua qualificação e a exata compreensão da sua proposta.

19.6. As normas que disciplinam este Pregão serão sempre interpretadas em favor da ampliação da disputa entre os proponentes, desde que não comprometam o interesse da Administração, a finalidade e a segurança da contratação.

19.7. As decisões referentes a este processo licitatório poderão ser comunicadas aos proponentes por qualquer meio de comunicação que comprove o recebimento ou, ainda, mediante publicação no Diário Oficial do Município.

19.8. Os casos não previstos neste Edital serão decididos pelo pregoeiro.

19.9. A participação do proponente nesta licitação implica em aceitação de todos os termos deste Edital.

19.10. Não cabe à BOLSA DE LICITAÇÕES DO BRASIL qualquer responsabilidade pelas obrigações assumidas pelos fornecedores com o licitador, em especial com relação à forma e às condições de entrega dos bens ou da prestação de serviços quanto quitação financeira da negociação realizada.

19.11. foro designado para julgamento de quaisquer questões judiciais resultantes deste Edital será da Comarca de QUIXERAMOBIM, Estado CEARA, considerado aquele a que está vinculado o Pregoeiro.

19.12. O Pregoeiro e sua Equipe de Apoio, atenderá aos interessados no horário de **08:00 às 12:00 horas**, de segunda sexta-feira, exceto feriados, na Prefeitura Municipal de QUIXERAMOBIM, para melhores esclarecimentos.

19.13. A documentação apresentada para fins de habilitação da Empresa vencedora fará parte dos autos da licitação e não será devolvida ao proponente.

19.14. Não havendo expediente ou ocorrendo qualquer fato superveniente que impeça a realização do certame na data marcada, a sessão será automaticamente transferida para o primeiro dia útil subsequente, no mesmo horário anteriormente estabelecido, desde que não haja comunicação do Pregoeiro em contrário.

19.15. A despesa ocorrerá à conta de recursos específicos consignados no respectivo Orçamento Municipal, inerente à Secretaria Contratante.

19.16. Os casos omissos neste Edital serão resolvidos pelo pregoeiro, nos termos da legislação pertinente.

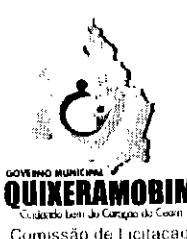

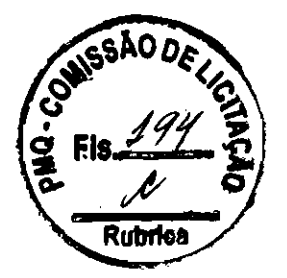

Comissão de Licitação

19.17. As condições estabelecidas no edital e seus anexos vinculam as partes, e nos casos em que se encontram presentes os requisitos do Artigo 55 da Lei 8.666/93, há substituição do instrumento do contrato, na forma do artigo 62 da mesma Lei já mencionada.

19.18. Atendida a conveniência administrativa, ficam os licitantes vencedores obrigados a aceitar, nas mesmas condições contratuais ou de fornecimento, os eventuais acréscimos ou supressões, em conformidade com o Artigo 65, seus parágrafos e incisos da Lei nº 8.666/93 com as alterações da Lei nº 8.883/94.

Quixeramobim - Ce, 05 de fevereiro de 2020

MAX RONNY PINHEIRO Pregoeiro

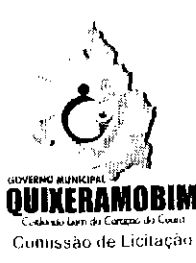

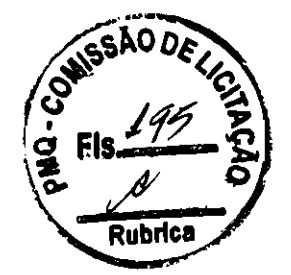

# ANEXO TERMO DE REFERÊNCIA

#### 1. **OBJETO**

1.1. Seleção da proposta mais vantajosa para administração, com registro de preços, para contratação de empresa especializada, no fornecimento de solução para implantação de prontuário eletrônico nas Unidades Básicas de Saúde (UBS) e outras Unidades de Saúde, por meio de solução que contemple os serviços de conectividade, disponibilização de hardware e software, manutenção de equipamentos de TI, treinamento dos profissionais de saúde e suporte técnico contínuo para uso do Prontuário Eletrônico, conforme especificações do presente Termo de Referência, afim de atender as unidades Básica de Saúde e de outras Unidades de Saúde do município de Quixeramobim-CE.

#### 2. JUSTIFICATIVA

- 2.1. Considerando que a Secretaria Municipal de Saúde de Quixeramobim, necessita aprimorar o sistema de prontuário eletrônico como forma de organizar o sistema de Atenção Básica e outras Unidades de Saúde.
- 2.2. A Atenção Básica (AB), através da Política Nacional de Atenção Básica (PNAB), se define romo o primeiro nível de atenção à saúde em uma rede ou sistema integrado de serviços para o atendimento integral às necessidades de saúde da população. No Sistema Único de Saúde (SUS), cabe a cada município a organização e a realização do sistema em consonância com os princípios definidos pelas esferas federal e estadual.
- 2.3. O processo de gestão da informação apoia os profissionais e gestores nas atividades de identificação, aquisição, organização, armazenamento, distribuição e uso adequado da informação, independentemente do formato ou meio em que se encontra (seja em documentos físicos ou digitais). Seu objetivo é fazer com que as informações cheguem às pessoas que necessitam delas para tomar decisões no momento certo. Isso é alcançado através da sinergia entre a tecnologia da informação e comunicação (TIC) e os recursos informativos visando o desenvolvimento de estratégias e a estruturação de atividades organizacionais.
- 2.4. A Política Nacional de Informação e Informática em Saúde (PNIIS), de caráter orientador, apresenta princípios e diretrizes norteadores de uma organização institucional, tais como:
- 2.4.1. a melhoria da qualidade e do acesso ao sistema de saúde brasileiro;
- 2.4.2. a transparência e segurança da informação em saúde;
- 2.4.3. o acesso à informação de saúde pessoal como um direito do cidadão;
- 2.4.4. o suporte da informação para tomada de decisão por parte do gestor e profissional de saúde;
- 2.4.5. o desenvolvimento institucional do SUS e de todo o sistema de saúde brasileiro, com ganhos de eficiência na redução do número de sistemas de informação em saúde existentes ou sua simplificação, gestão e formação de pessoas, aquisição de insumos, monitoramento e avaliação das ações, logística, pagamento e transferência de recursos e outros processos-meio.
- 2.5. Melhoramento na estrutura de trabalho e a**companhamento das ações dos ACSs** Agentes Comunitários de Saúde, através de ambiente mobile com acompanhamento diário da produção individual e coletiva dos ACSs.
- 2.6. Autilização de sistemas interoperáveis e de recursos de compartilhamento nacional de dados como o Registro Eletrônico de Saúde (RES) e o Cartão Nacional de Saúde (CNS), bem como o uso de algumas ferramentas de comunicação como o Telessaúde, o Portal Saúde com Mais Transparência e a efetivação de políticas públicas condizentes com a concretização dos princípios constitucionais e legais em saúde.
- 2.7. A Estratégia para oferta aos profissionais da Atenção Básica a solução do Prontuário Eletrônico do Cidadão (PEC) que conta com uma gama de ferramentas que auxiliam o seu trabalho seja na organização da agenda da equipe, durante o registro dos seus atos de cuidado e do acompanhamento da saúde dos usuários do serviço. Para que o seu uso seja realizado de forma adequada pelas equipes de AB, as Unidades Básicas de Saúde (UBS) necessitam de uma estrutura de informatização e conectividade mínima, para que seja possível a implantação de um sistema de prontuário eletrônico com esta complexidade.
- **2.8.** Com vistas a dar continuidade à execução das ações propostas na PNIIS de 2016, focando na

Rua Monsenhor Salviano Pinto, 707 - Centro - CEP 63.800-000 - Quixeramobim-Ce CNPJ 07.744.30310001-68 CGF 06.920.168-4 FONE/FAX (OXX8813441-1326

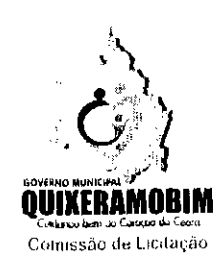

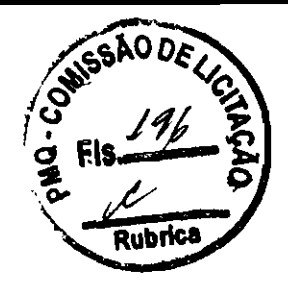

construção e evolução da estrutura de e-Saúde no âmbito do SUS no país, a Comissão Intergestores Tripartite (CIT) publicou a Resolução nº 7, de 24 de novembro de 2016 que "define o prontuário eletrônico como modelo de informação para registro das ações de saúde na atenção básica e dá outras providências", como forma de impulsionar a preparação das UBS para o uso de soluções de prontuário eletrônico em todo o território nacional.

2.9. Por tudo exposto, para que os objetivos estratégicos de qualificar instrumentos de execução direta, gerando ganhos de produtividade no compartilhamento nacional de dados do SUS, se faz necessária contratação de solução que contemple serviços de conectividade, hardware, software de gerenciamento da solução, manutenção de equipamentos de TI, treinamento dos profissionais de saúde e suporte técnico para dar sustentação ao uso do prontuário eletrânico.

# 3. DA NECESSIDADE DA CONTRATAÇÃO

3.1. Contratação de pessoa jurídica especializada na prestação de serviços em monitoramento e tecnologia da informação para automatização das açõcs controle da saúde pública municipal, que integre recursos computacionais à sociedade civil, poder público e iniciativa privada, através de inteligência, tecnologia e monitoramento com a utilização de aplicativo mobile, portal web de informações e sistema de gestão, promover infraestrutura tecnológica e serviços necessários para conexão em rede e estabelecer um processo de monitoramento da infraestruturatecnológica com integração e disponibilização de informações de saúde em tempo real e compartilhar informações entre sistemas.

### 4. DAS ESPECIFICAÇÕES E QUANTITATIVOS E FORMAÇÃO DE LOTE

#### 4.1. Lote único

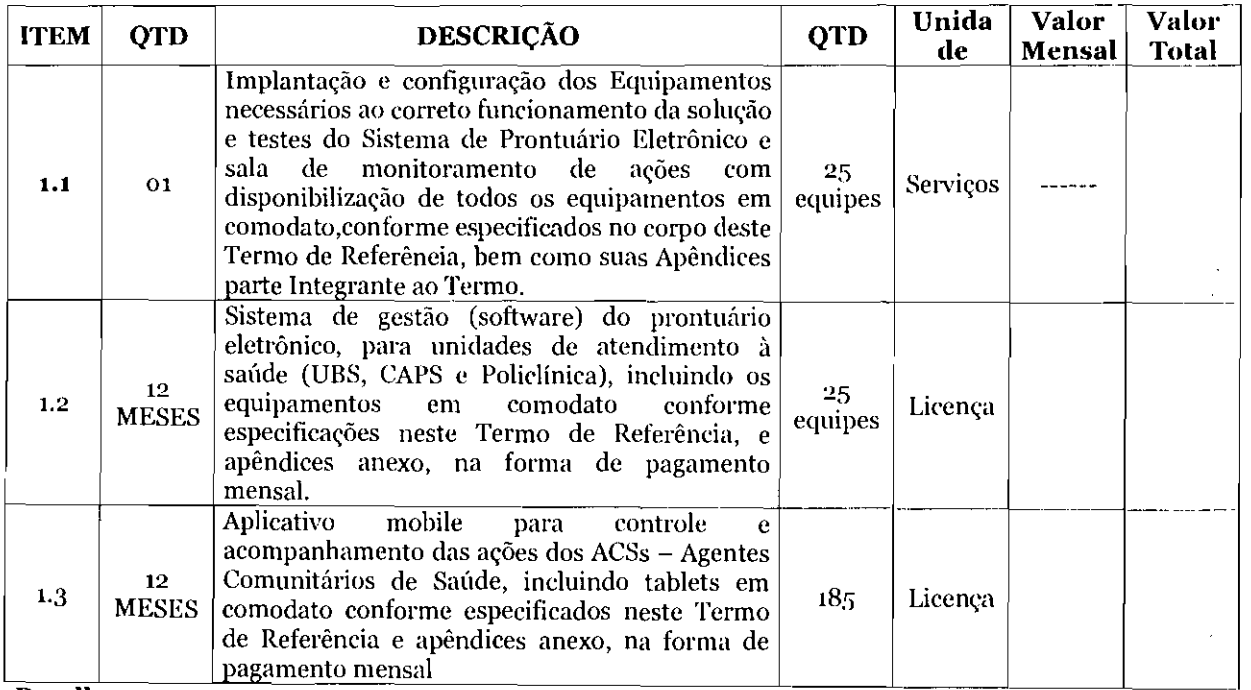

#### 4.2. Detalbamento

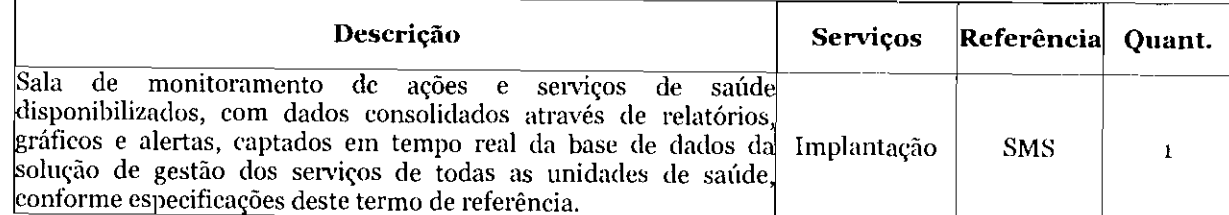

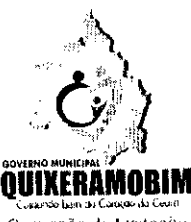

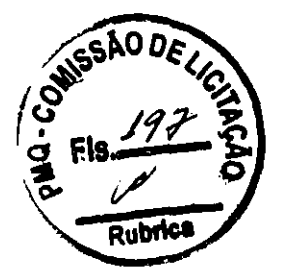

Comissão de Licitação

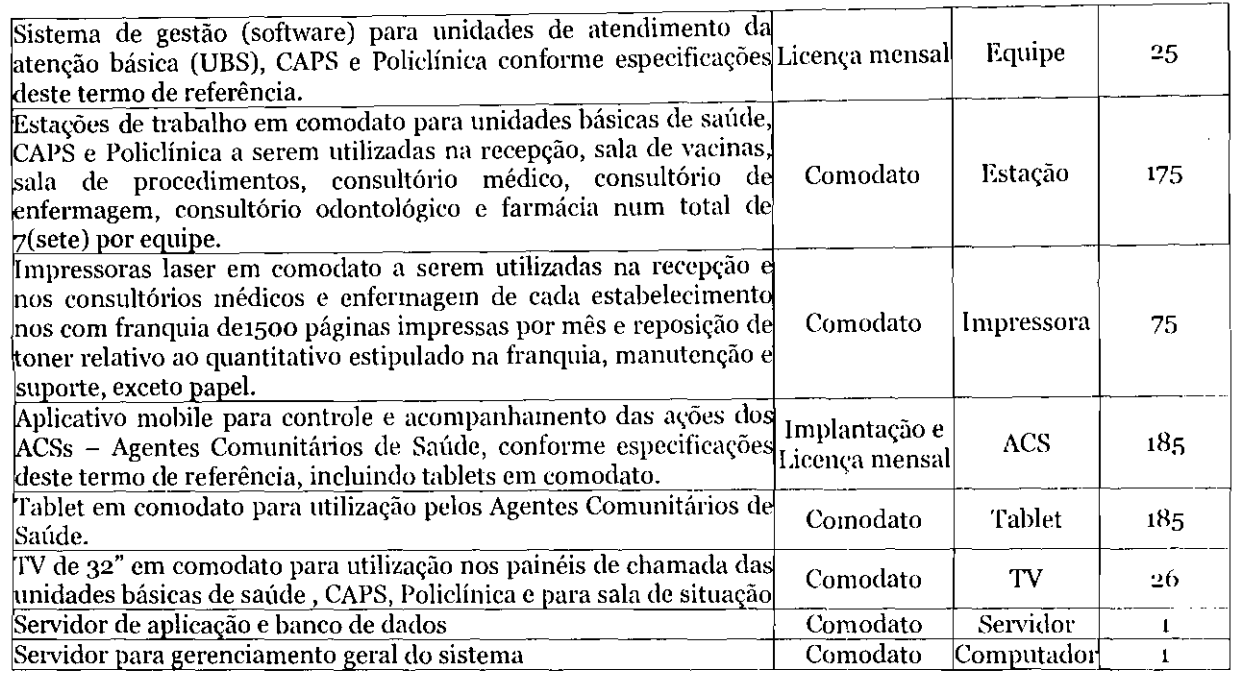

# 5. DA JUSTIFICATIVA DO LOTE ÚNICO

- 5.1. O objeto foi reunido em LOTE Único, por se tratar de uma solução composta, ou seja, não há como funcionar sem estar integrados os diversos serviços, pelas características de soluções desta natureza. Dada peculiaridade dos serviços, seu desmembramento em vários itens, geraria, além de dificuldades na gestão contratual.
- 5.2. É lícito o agrupamento em lotes de itens a serem adquiridos por meio de pregão na forma eletrônica ou Presencial, desde que possuam a mesma natureza e que guardem relação entre si, esse entendimento já foi respaldado e pacificado pelo Tribunal de Contas da União (Acórdão nº 5.260/2011-1ª Câmara e Acórdão nº 861/2013 Plenário), bem como visa priorizar a eficiência no Serviço Público, conforme descriminado neste Termo de Referência.
- 5.3. Assim, considerando-se a inviabilidade técnica e econômica para o parcelamento da solução, bem como os itens em comodato, considerando as exigências e garantias da presente contratação, bem como consideradas a sua natureza acessória entre os itens que compõem a solução, a contratação pretendida deverá ser realizada por um único LOTE, mantendo a competitividade necessária, a integralidade do objeto pretendido, a celeridade e a vantajosidade na contratação.

# 6. DA FORMA DE CONTRATAÇÃO

6.1. A natureza dos itens a serem contratados é comum nos termos do parágrafo único, do art. 1°, da Lei 10.520 de 2002, a, podendo portanto ser adquiridos através de Pregão, em sua forma presencial ou eletrônico, com critério de julgamento por LOTE, com observâneia ao princípio constitucional da isonomia, a seleção da proposta mais vantajosa para a administração, deverá ser processada e julgada em estrita conformidade com o Decreto Municipal nº 3.697/2013 de 03 de junho de 2013, a Lei n.º 10.520, de 17 de julho de 2002 e subsidiariamente pela Lei n.º 8.666/93, de 21.06.93 e ainda a Lei Complementar 123/2006, preservando os princípios da economicidade eficiência nas compras públicas.

### 7. CRONOGRAMA DE EXECUÇÃO

7.1. Para a realização dos serviços elencados a empresa especializada deve atender minimamente o seguinte cronograma de serviços:

# CRONOGRAMA DE EXECUÇÃO

Rua Monsenhor Salviano Pinto, 707 - Centro - CEP 63.800-000 - Quixeramobim-Ce CNPJ 07.744.30310001.68. CGF 06.920.168.4 FONE/FAX (OXX88) 3441.1326

>.-,

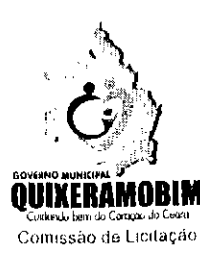

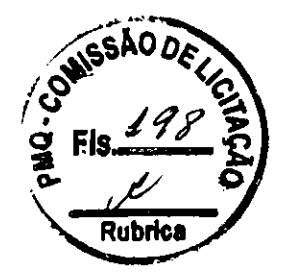

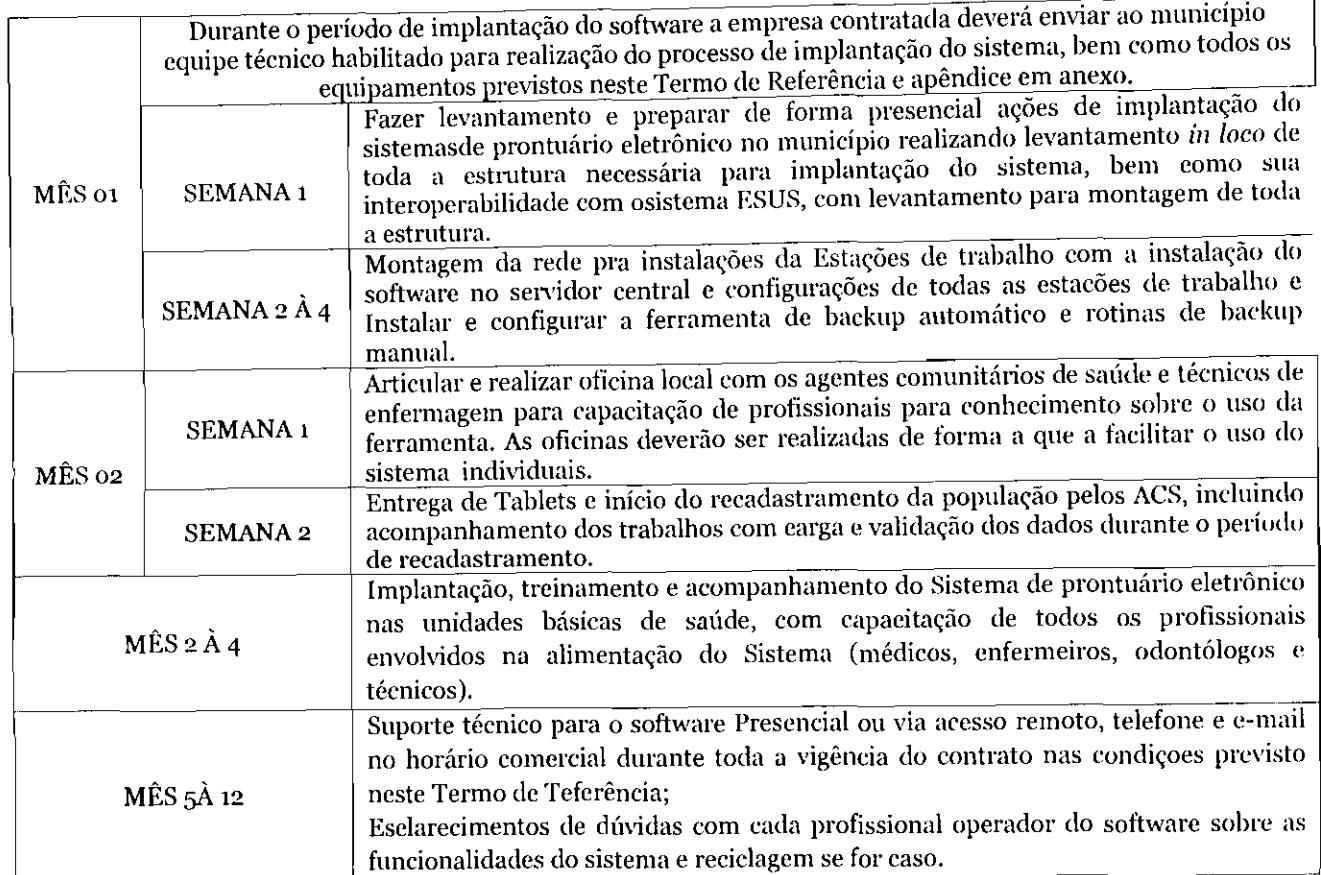

7.2. Os serviços deverão ser inieiados no prazo máximo de até <sup>05</sup> (cinco) dias corridos, contados da data (jc recebimento da Ordem de Serviço a ser emitida pela administração ou instrumento equivalente rigorosamente de acordo com as especificações estabelecidas na proposta vencedora e no Termo de Referência, sendo que a não observância destas condições, implicará na não aceitação dos mesmos, sem que caiba qualquer tipo de reclamação ou indenização por parte da inadimplente.

# 8. DAS UNIDADES CONTEMPLADAS

8.1. Serão contempladas pela solução de monitoramento, as diversas unidades componentes da rede de saúde da secretaria municipal de saúde do município de Quixeramobim-Ce, bem como unidade de apoio e administrativas. Segue abaixo os tipos de unidades. Cada tipo de unidade será contemplado com um pacoe de equipamentos e serviços de implantação, conforme especificação técnica no apêndice A e B.

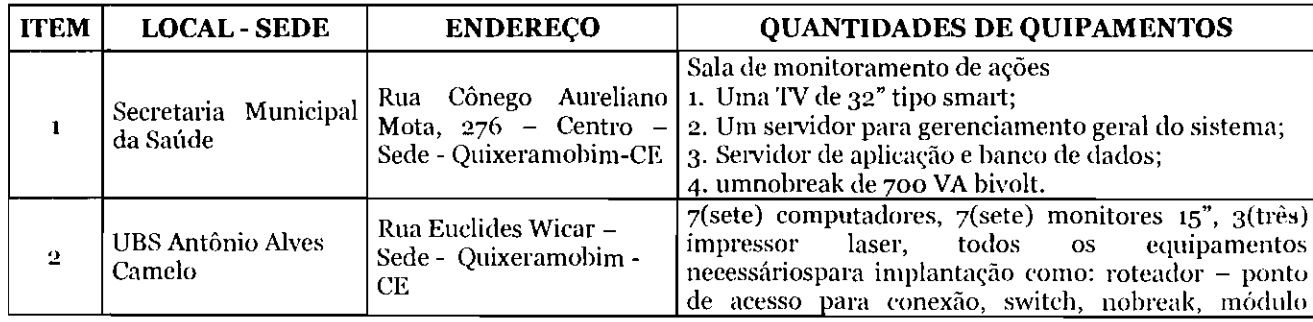

# 8.2. Unidade de saúde.

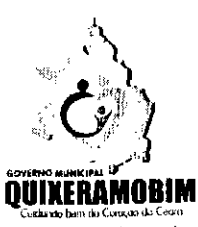

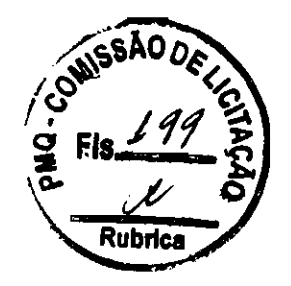

, <sub>cemmonam accadante centr</sub><br>Comissão de Licilação

|             |                                                     |                                                                        | isolador ou estabilizador, cabeamento entre outros<br>conforme apêndice A e B                                                                                                    |
|-------------|-----------------------------------------------------|------------------------------------------------------------------------|----------------------------------------------------------------------------------------------------|
| 3           | <b>UBS</b> Afonso<br>Henrique de Almeida<br>Machado | Rua Antônio Nunes, s/n<br>- Sede - Quixeramobim -<br>СE                | 7(sete) computadores, 7(sete) monitores 15", 3(três)<br>impressor laser, todos os equipamentos necessários<br>para implantação como: roteador - ponto de acesso<br>para conexão, switch, nobreak, módulo isolador ou<br>estabilizador, cabeamento entre outros conforme<br>apêndice A e B |
| 4           | UBS Luiz Prata Girão                                | Rua Antônio Pedro<br>Santiago s/n $-$ Sede -<br>Quixeramobim - CE      | 7(sete) computadores, 7(sete) monitores 15", 3(três)<br>impressor laser, todos os equipamentos necessários<br>para implantação como: roteador - ponto de acesso<br>para conexão, switch, nobreak, módulo isolador ou<br>estabilizador, cabeamento entre outros conforme<br>apêndice A e B |
| 5           | UBS do Centro                                       | Rua cônego Aureliano<br>Mota - Sede -<br>Quixeramobim - CE             | 7(sete) computadores, 7(sete) monitores 15", 3(três)<br>impressor laser, todos os equipamentos necessários<br>para implantação como: roteador - ponto de acesso<br>para conexão, switch, nobreak, módulo isolador ou<br>estabilizador, cabeamento entre outros conforme<br>apêndice A e B |
| 6           | <b>UBS Maria Martins</b>                            | Rua José Quintino Severo<br>Filho, $s/n -$ Sede -<br>Quixeramobim - CE | 7(sete) computadores, 7(sete) monitores 15", 3(três)<br>impressor laser, todos os equipamentos necessários<br>para implantação como: roteador - ponto de acesso<br>para conexão, switch, nobreak, módulo isolador ou<br>estabilizador, cabeamento entre outros conforme<br>apêndice A e B |
| 7           | <b>UBS</b> Francisco<br>Rodrigues da Silva          | Rua Francisco Geovani de<br>Sousa, 176 - Sede -<br>Quixeramobim - CE   | 7(sete) computadores, 7(sete) monitores 15", 3(três)<br>impressor laser, todos os equipamentos necessários<br>para implantação como: roteador - ponto de acesso<br>para conexão, switch, nobreak, módulo isolador ou<br>estabilizador, cabeamento entre outros conforme<br>apêndice A e B |
| 8           | <b>UBS Rosália Mota</b><br>Almeida                  | Rua Vereador Edimilson<br>Patrício - Sede -<br>Quixeramobim - CE       | 7(sete) computadores, 7(sete) monitores 15", 3(três)<br>impressor laser, todos os equipamentos necessários<br>para implantação como: roteador - ponto de acesso<br>para conexão, switch, nobreak, módulo isolador ou<br>estabilizador, cabeamento entre outros conforme<br>apêndice A e B |
| $\mathbf Q$ | UBS Maria da<br>Conceição de<br>Aleântara Lima      | Rua Bensinho Barata-<br>Sede - Quixeramobim -<br>CЕ                    | 7(sete) computadores, 7(sete) monitores 15", 3(três)<br>impressor laser, todos os equipamentos necessários<br>para implantação como: roteador - ponto de acesso<br>para conexão, switch, nobreak, módulo isolador ou<br>estabilizador, cabeamento entre outros conforme<br>apêndice A e B |
| 10          | UBS Maria do Carmo<br>de Sousa                      | Jaime Lopes - Sede -<br>Quixeramobim - CE                              | 7(sete) computadores, 7(sete) monitores 15", 3(três)<br>impressor laser, todos os equipamentos necessários<br>para implantação como: roteador - ponto de acesso<br>para conexão, switch, nobreak, módulo isolador ou<br>estabilizador, cabeamento entre outros conforme<br>apêndice A e B |
| 11          | CAPS GERAL-<br>Centro de Atenção<br>Psicossocial    | Rua Don Quintinho. 267,<br>Centro - Sede -<br>Quixeramobim - CE        | 7(sete) computadores, 7(sete) monitores 15", 3(très)<br>impressor laser, todos os equipamentos necessários<br>para implantação como: roteador - ponto de acesso<br>para conexão, switch, nobreak, módulo isolador ou<br>estabilizador, cabeamento entre outros conforme<br>apêndice A e B |

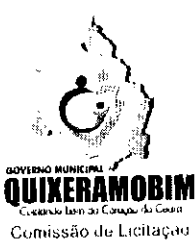

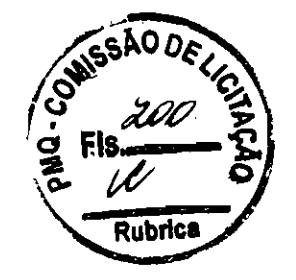

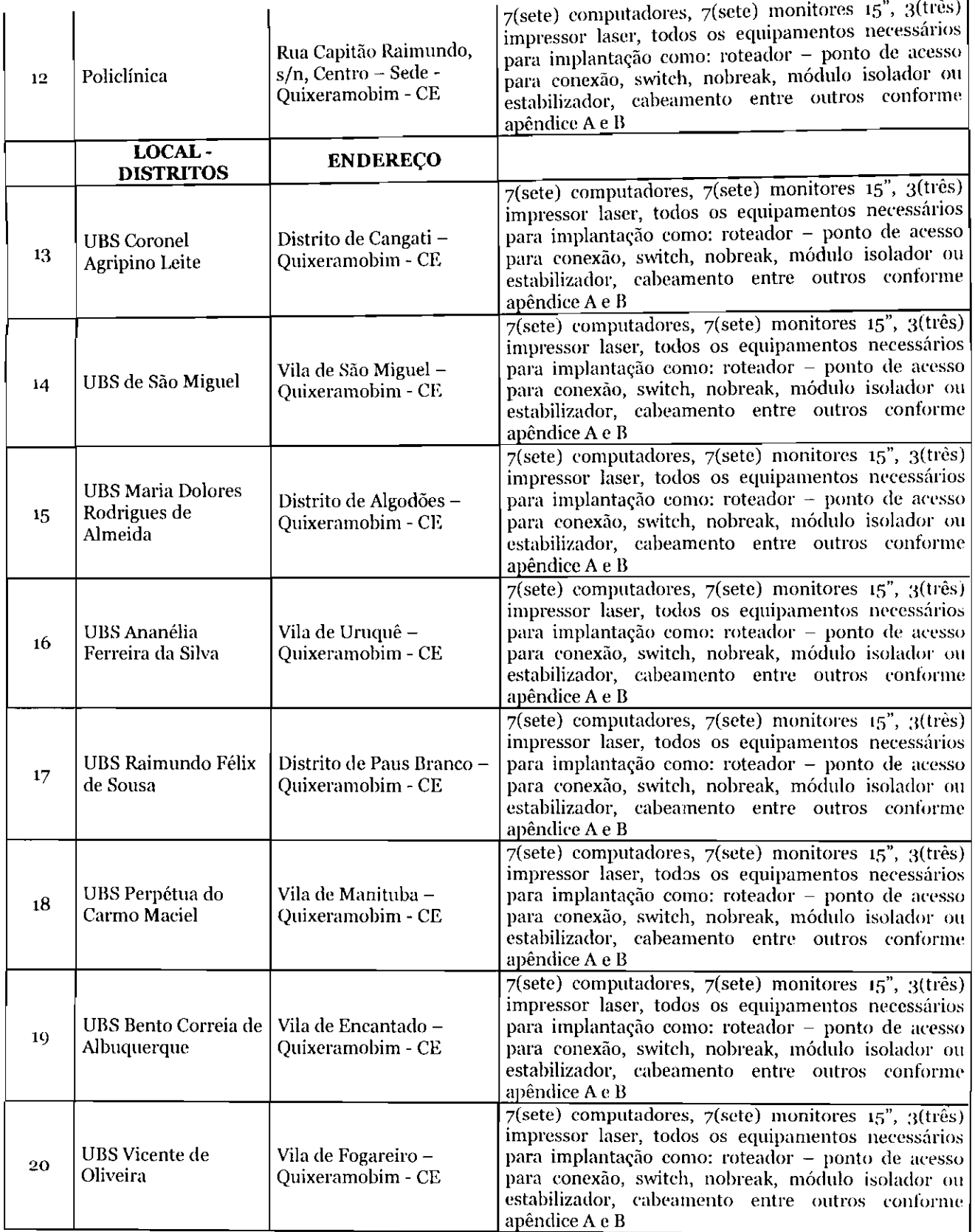

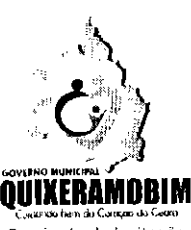

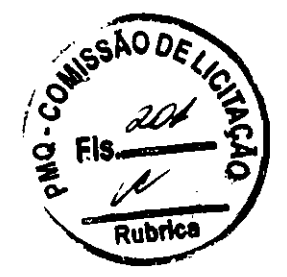

Comissão de Licitação

| 21 | UBS Álvaro de Araújo<br>Carneiro        | Rua Firmino Mizael -<br>Distrito Belém -<br>Quixeramobim - CE | $7$ (sete) computadores, $7$ (sete) monitores $15^{\circ}$ , 3(tres)<br>impressor laser, todos os equipamentos necessários<br>para implantação como: roteador - ponto de acesso<br>para conexão, switch, nobreak, módulo isolador ou<br>estabilizador, cabeamento entre outros conforme<br>apêndice A e B |
|----|-----------------------------------------|---------------------------------------------------------------|----------------------------------------------------------------------------------------------------|
| 22 | <b>UBS Maria Necy</b><br>Lima           | Vila de Berilândia -<br>Quixeramobim - CE                     | 7(sete) computadores, 7(sete) monitores 15", 3(três)<br>impressor laser, todos os equipamentos necessários<br>para implantação como: roteador - ponto de acesso<br>para conexão, switch, nobreak, módulo isolador ou<br>estabilizador, cabeamento entre outros conforme<br>apêndice A e B                 |
| 23 | <b>UBS Lagoa Cercada</b>                | Lagoa Cercada -<br>Quixeramobim - CE                          | 7(sete) computadores, 7(sete) monitores 15", 3(três)<br>impressor laser, todos os equipamentos necessários<br>para implantação como: roteador - ponto de acesso<br>para conexão, switch, nobreak, módulo isolador ou<br>estabilizador, cabeamento entre outros conforme<br>apêndice A e B                 |
| 24 | <b>UBS</b> Aroeiras                     | Aroeiras - Quixeramobim<br>- CE                               | 7(sete) computadores, 7(sete) monitores 15", 3(três)<br>impressor laser, todos os equipamentos necessários<br>para implantação como: roteador - ponto de acesso<br>para conexão, switch, nobreak, módulo isolador ou<br>estabilizador, cabeamento entre outros conforme<br>apêndice A e B                 |
| 25 | <b>UBS Alberto Farias</b><br>de Almeida | Comunidade de Jureina -<br>Quixeramobim - CE                  | 7(sete) computadores, 7(sete) monitores 15", 3(três)<br>impressor laser, todos os equipamentos necessários<br>para implantação como: roteador - ponto de acesso<br>para conexão, switch, nobreak, módulo isolador ou<br>estabilizador, cabeamento entre outros conforme<br>apêndice A e B                 |

8.3. Fica reservado a contratante a solicitação para instalação de todos os pontos ou somente partes, tudo de acordo com sua necessidade.

8.3.1. Casa a contratação ocorra de forma fracionada de acordo com a demanda e disponibilização, os faturamentos pagamentos serão calculados proporcional ao valor da proposta vencedora.

8.4. A empresa vencedora deverá disponibilizar em comodato os equipamentos totalmente novos, e instalar dentro do prazo estabelecido no cronograma previsto neste termo.

# 9. DAS CARACTERÍSTICAS GLOBAIS DA SOLUÇÃO INTEGRADA DE MONITORAMENTO DA SAÚDE E DOS SERVICOS

- A solução de monitoramento será composta por equipamentos e serviços discriminados neste termo de referência, seguindo especificações e quantitativos definidos no apêndice A e B. 9.1.
- serviço de implantação da Solução Integrada de Monitoramento da Saúde ê a efetiva disponibilidade dos sistemas e todos os demais recursos e dispositivos tecnológicos que deverão operar de modo integrado e que estão descritos neste Termo de Referência, para o uso da CONTRANTE. 9.2.
- O serviço de ajustes, atualizações, configurações e parametrizações dos sistemas e dispositivos, deverão ser realizados, visando à correta funcionalidade dos procedimentos do Sistema Integrado de Gestão Pública. 9.3.
- O serviço de operação assistida requer a disponibilidade de profissionais especializados na operação de qualquer sistema ou dispositivo que integre o Sistema de Gestão Pública. Este serviço é de fundamental importância, a fim de que os usuários se sintam seguros para o uso prático das funcionalidades no seu perfil e/ou ambiente operacional. 9-4.
- Deverá estar contemplada na solução a disponibilização de um profissional para suporte e manutenção da solução contratada, que deverá residir no município, e estar disponível durante o horário comercial de segunda sexta feira. 9.5.

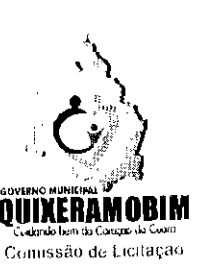

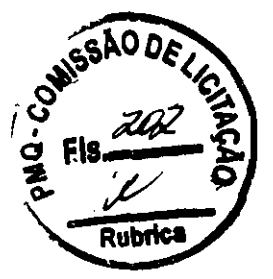

- 
- 9.6. Especificações globais da solução de gestão e características do sistema: 9.6.1. Interface em padrão Web (compatível com navegadores padrões do mercado);
- 9.6.2. Ambiente de desenvolvimento em Java/Android;
- 9.6.3. Base de dados em ambiente relacional (SGDB) open-source em todas as suas versões;
- 9.6.4. Implantação, parametrização customização de forma modular;
- 9.6.5. Todos os módulos devem ser totalmente integrados de forma única em si, ou seja, a sua integração deve ser provida em suas versões originais;
- 9.6.6. Utilizar o TCP/IP como protocolo básico de comunicações entre as suas diversas camadas;
- 9.6.7. Ser operado a partir de estações de trabalho locais ou remotas, conectadas a LAN (via Ethernet, ATM, Frame Relay) ou WAN (via Frame Relay), sem restrições de desempenho ou tempo de resposta, considerando os limites tecnológicos do tipo de acesso utilizado;
- 9.6.8. Ser executado sob os sistemas operacionais para servidores Linux ou semelhante;
- 9.6.9. Ser desenvolvido e codificado para ambiente operacional de 64 e 32 bits;
- 9.6.10. Interface em língua portuguesa do Brasil;
- 9.6.11. Todos os módulos devem possuir as mesmas características tecnológicas.
- 9.6.12. Base de dados única para todos os módulos e sistemas;
- 9.6.13. Adaptável às necessidades do usuário, através de parametrizações e customizações;
- 9.6.14. Garantir a integridade das informações (desfazer transações incompletas);
- 9.6.15. Suportar multiprocessamento;
- 9.6.16. Permitir controles por unidades administrativas, de forma a permitir a visão departamental, além da consolidação dos dados a nível corporativo;
- 9.6.17. Gerar relatórios e/ou sínteses referentes aos parâmetros de negócio inseridos no sistema possibilitando a visualização por diversas formas como: tela do monitor, papel impresso ou arquivo eletrônico.

#### Recursos de Acesso 9.7.

- Acesso somente mediante senha individual; 9.7.1.
- Operar com níveis de acesso personalizados, com senhas individualizadas, por perfil de usuário; 0.7.2.
- Especificar níveis de acesso a funcionalidades, transações e telas; 9.7.3.
- Ser capaz de registrar por meio de logs (trilha de auditoria) todas as transações efetuadas (quem, o que, quando, onde); 9.7-4.
- 9.7.5. Permitir aos usuários acesso ao conjunto de informações a eles autorizados, utilizando grupos de segurança definidos no gerenciamento de usuários.

### 9.8. Recursos Globais da Solução

- 9.8.1. Possibilitar Integração com os diversos módulos assistenciais;
- 9.8.2. Possibilitar a geração e o controle de numeração de prontuários locais de forma automática ou manual;
- 9.8.3. Permitir o eadastro de dados do CNS;
- 9.8.4. Permitir o eadastramento de pacientes pelo nome social;
- 9.8.5. Permitir a utilização do nome social do paciente em documentos e fluxos de atendimento;
- 9.8.6. Possibílitar utilização de foto do paciente no cadastro;
- 9.8.7. Permitir a captura de imagem de webcam através do sistema;
- 9.8.8. Captar dados obrigatórios segundo padrões do MS/Datasus;
- 9.8.9. Permitir a pesquisa de endereços via digitação do CEP, utilizando padrões DNE Correios;
- **9.8.10.** Permitir o cadastramento de números de prontuários físicos por unidade, integrando todos em um único cadastro;
- 9.8.11. Permitir a vinculação de cadastro de responsáveis;
- 9.8.12. Possibilitar informar a etnia para indígenas;
- **9.8.13.** Permitir o controle de situação do eadastro por ativos, inativos e óbitos, incluindo a data do óbito, quando for o caso:
- **9.8.14.** Guardar e exibir em tela as informações do último usuário a salvar os dados;
- 9.8.15. Exibir em todas as telas informações do usuário logado;
- 9.8.16. Exibir em todas as telas informações da unidade de saúde selecionada;
- 9.8.17. Guardar e exibir em tela as datas de inclusão e da última alteração;
- 9.8.18. Permitir o cadastramento de várias formas de contato, entre elas: telefones residencial, de trabalho e celular, além de email;
- 9.8.19. Possibilitar a chamada do prontuário do paciente diretamente da tela de cadastro, respeitando os níveis de acesso e restrições;
- 9.8.20. Emitir aviso de paciente já eadastrado quando existir coincidência de nome e data de nascimento;
- 9.8.21. Possibilitar a localização dos prontuários e documentos;

Rua Monsenhor Salviano Pinto, 707 - Centro - CEP 63.800-000 - Quixeramobim-Ce

CNPJ 07.744.303/0001-68 CGF 06.920.168-4 FONE/FAX (OXX88) )44-1-1326

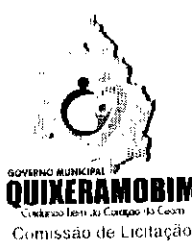

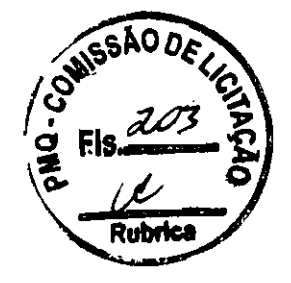

- 
- 9.8.22. Possibilitar o cadastramento de CEPs do município possibilitando a pesquisa automática de bairro e logradouro nos cadastros de famílias, usuários, profissionais, unidades de saúde e estabelecimentos;
- 9.8.23. Possibilitar a pesquisa de endereços de usuários e famílias por CEP e/ou logradouro utilizando o padrão DNE dos Correios;
- 9.8.24. Permitir a integração com servidores de SMS Short Message Service para envio de mensagens automáticas, possibilitando a composição da mensagem, programação do horário de envio;
- 9.8.25. Possibilitar o envio individualizado de SMS Short Message Service compondo mensagem e informando
- os destinatários;<br>9.8.26. Possibilitar a obtenção de informações adicionais de usuários, famílias e unidades de saúde;  $\alpha$  8.96. Possibilitar a obtenção de informações adicionais de usuários, famílias e unidades de sacade,  $\alpha$
- o 8.27. Gerar automaticamente com base nos usuários e famílias cadastradas, visitas domicinares, atrividades coletivas, atendimentos médicos, procedimentos realizados e atendimentos odontológicos as informações necessárias para importação no sistema e-SUS AB - Atenção Básica;
- 9.8.28. Possibilitar a digitalização de documentos para usuários identificando o tipo de documento, data, horário;
- 9.8.29. Restringir os tipos de documentos que podem ser visualizados por médicos, enfermeiros e outros profissionais;
- 9.8.30. Possibilitar a visualização dos documentos digitalizados com navegação entre os documentos existentes;
- 9.8.31. Emitir relatório de procedimentos realizados consolidando todos os atendimentos realizados: atendimento ambulatorial, procedimentos odontológicos, exames realizados;
- 9.8.32. Totalizar quantidade e/ou valor por unidade de saúde. profissional, especialidade, bairro, faixa etária;
- 9.8.33. Gerar gráfico por quantidade e/ou valor dos procedimentos realizados consolidando todos os atendimentos realizados: atendimento ambulatorial, procedimentos odontológicos, exames realizados. Totalizar por unidade de saúde, profissional, especialidade, bairro, faixa etária;
- 9.8.34. Utilizar sistema gerenciador de banco de dados relacional (SGDB) em plataforma de software livre como PostgreSQL;
- 9.8.35. Os gráficos gerados pelo sistema devem ser visualizados nos formatos de pizza, linha e barras;
- 9.8.36. O sistema deve possuir controle de acesso por operador para cada opção do sistema, identificando nível do privilégio (inclusão, alteração, exclusão, consulta);
- 9.8.37. Controlar o tempo de inatividade do sistema exigindo a identificação do operador;
- 9.8.38. O sistema deve permitir o acesso restrito dos operadores por identificação de usuário e senha.
- 9.8.39. Permitir o cadastro de grupos de usuários de sistema e seus privilégios de acesso.
- 9.8.40. Permitir ao usuário do sistema a troca de senha quando entender ou se tornar necessário.
- 9.8.41. O sistema deve registrar as operações realizadas pelos operadores do sistema possibilitando a auditoria e identificando o operador, operação realizada, data, horário e espelho das informações incluídas, alteradas ou excluídas. O espelho das informações deve ser fiel a estrutura de campos de cada tabela, não sofrendo alterações quando mudar a estrutura de tabelas e consequentemente mantendo a informação fidedigna de acordo com a data da geração do evento;
- 9.8.42. O sistema deve possuir mecanismos que permitam a execução automática de cópias de segurança previamente agendadas,

#### 9.9. Especificações funcionais dos módulos da solução de gestão

- 9.9.1. RECEPÇÃO:
- 9.9.1.1. Registro de atendimento;
- 9.9.1.2. Permitir o registro do atendimento de pacientes de demanda espontânea, com possibilidade de cadastramento de pacientes no mesmo ambiente de atendimento, com inclusão na fila;
- 9.9.1.3. Permitir o registro dos motivos de atendimento que levaram o paciente a procurar a unidade;
- 9.9.1.4. Permitir o encaminhamento do paciente para o acolbimento de classificação de risco, ou o recebimento deste quando de fluxo inverso;
- 9.9.1.5. Possibilitar a emissão da ficha de atendimento em diversos locais, permitindo a escolha do ponto de impressão dependendo do fluxo escolhido;
- 9.9.1.6. Permitir parametrização de campos da tela em ambiente de produção, definindo obrigatoriedade de preenchimento e habilitação pela própria unidade, sem a necessidade de alterações em códigos do sistema;
- 9.9.1.7. Permitir a parametrização de campos da tela, em ambiente de produção, definindo valores padrões a serem carregados durante a inclusão de novo atendimento;
- 9.9.1.8. Possibilitar que os recursos de parametrização sejam definidos de forma global, por unidade de saúde, por perfil de acesso ou por usuário específico;

Rua Monsenhor Salviano Pinto, 707 - Centro - CEP 63.800-000 - Quixeramobim-Ce CNPJ 07.744.30310001.68. COF 06.920.168.4 FONE/FAX (OXX88) 3441.1326

 $2<sub>0</sub>$ 

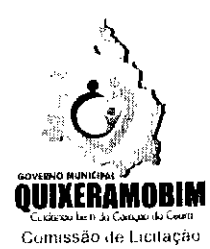

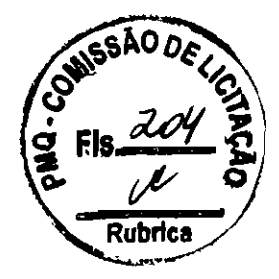

9.9.1.9. Controlar a fila de atendimento, de acordo com o protocolo habilitado para acolhimento por classificação de risco, em conjunto com o painel de chamada;

9.9.1.10. Permitir, de acordo com perfis de acesso, que a recepção controle status de atendimento, colocando pacientes novamente na fila de atendimento;

- 9.9.1.11. Consulta e relatório dos atendimentos por faixa etária, especialidades, CID, médicos, motivo de atendimento;
- 9.9.1.12. Mostrar nas telas os dados informações referentes ao primeiro cadastros e/ou última alteração realizada, constando nome do usuário e data;

9.9.1.13. Mostrar nas telas de dados informações sobre o usuário logado no momento;

- 9.9.1.14. Exibir, na tela de registro de atendimento, dados básicos do paciente que permitam a conferência por parte do usuário do sistema, de forma confirmar os dados e, se for o caso, proceder a alteração. Os dados na tela devem conter, no mínimo, as informações referentes ao nome do paciente, nome da mãe, data de nascimento, sexo, CNS, CPF, endereço e telefones entre outros;
- 9.9.1.15. Ter indicador visual de índice de atualização do cadastro, de forma a indicar se os dados cadastrais do paciente foram atualizados recentemente ou não. Os parâmetros de tempo para este índiee devem ser alimentados no sistema;
- l).<). 1. 16. Oluigar usuário atualizar os dados do cadastro do paciente caso este não tenha sido alterado/cadastrado em data posterior ao parâmetro de tempo do indice de atualizaçâo;
- 9.9.1.17. Captar dados de procedência caso paciente venha de outra unidade de saúde;
- 9.9.1.18. Captar local de ocorrência/acidente e nome do socorrista caso paciente venha através de ambulâncias de serviços móveis de urgência;
- 9.9.1.19. Captar, na tela de atendimento, dados de responsáveis para pacientes em atendimento, contendo pelo menos nome, endereço e telefone de contato;
- 9.9.1.20. Permitir consultar a lista de atendimentos anteriores a partir da tela de atendimento;
- 9.9.1,21. Permitir a impressão da ficha de registro de atendimento diretamente da tela;
- 9.9.1.22. Permitir a impressão de outros documentos personalizados a partir da tela de atendimento;
- 9.9.1.23. Exibir na tela de atendimento qual a classificação de risco informada no acolhimento para o atendimento do paciente;
- 9.9.1.24. Permitir informar se o paciente está enquadrado em algum grupo de prioridades, tais como idosos, gestantes, cadeirantes, etc.;
- 9.9.1.25. Permitir que a data de atendimento seja alterada para data anterior, de forma a lançar atendimentos retroativos nos easos em que tenha sido utilizado plano de contingência com procedimento manual. Neste caso a tela de atendimento mostrará a data do atendimento, editável, e a data de cadastro, não editável mostrado data e hora da alimentação do sistema;
- 9.9.1.26. Permitir configurar o sistema para faturamento automático caso requisitos previamente estahelecidos sejam atendidos, de forma a lançar os procedimentos associados na conta do paciente no momento da execução do serviço;
- 9.9.1.27. Consulta e relatório dos pacientes atendidos no dia;
- 9.9.1.28. Controle sobre os procedimentos realizados;
- 9.9.1.29. Emissâo de documentos (termos, declarações, etc.).

#### 9.9.2. CLASSIFICAÇÃO DE RISCO;

- 9.9.2.1. Permitir a utilização de protocolos;
- 9.9.2.2. Registro de discriminadores;
- 9.9.2.3. Utilízar fluxos de atendimento com base no perfil da unidade;
- 9.9.2.4. Permitir a aferição de sinais vitais do paciente;
- 9.9.2.5. Permitir a reavaliação dos pacientes;
- 9.9.2.6. Permitir que enfermeiro de dassifieação de risco faça o acolhimento do paciente, registrando no sistema os dados de pré atendimento e preparo do paciente;
- 9.9.2.7. Permitir a alimentação da anamuese de enfermagem diretamente no sistema;
- 9.9.2.8. Permitir a visualização da anamnese de enfermagem pelo médico na tela de prontuário do paciente;

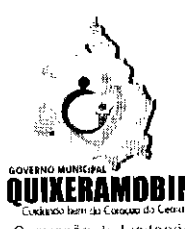

Rubrica

₹ri

Comissão de Licilação

- 9.9.2.0. Permitir a impressão da ficha de atendimento diretamente pelo enfermeiro, caso essa seja a definição do fluxo de trabalho;
- 9.9.2.10. Permitir textos de orientação por fluxos e discriminadores;
- 9.9.2.11.0rientar ordenação da fila de espera de pacientes não classificados.

# 9.9.3. CONSULTÓRIO

- 9.9.2.10. Permitir textos de orientação por fluxos e discriminadores;<br>9.9.2.11. Orientar a ordenação da fila de espera de pacientes não classificados.<br>9.9.3. CONSULTÓRIO quesitos;
- 9.9.3.2. Permitir a transcrição para o sistema de todas as informações relativas ao paciente;
- 9.9.3.3. Criar base de dados personalizada por profissional, de modo a sugerir preenchimento futuro
- 9.9.3-4. Permitir a elaboração de modelos (receitas, atestados, termos, etc);
- 9.9.3.5. Permitir o resgate de informações de atendimentos anteriores realizados pelo paciente;
- 9.9.3.6. Colher dados estatísticos e epidemiológicos, tais como o CID para o atendimento do paciente;
- 9.9.3.7. Permitir a emissão de documentos tais como receita comum, receita de controle especial, atestado, etc.;
- 9.9.3.8. Descrições do diagnóstico, HDA, exame físico e evolução clinica;
- 9.9.3.9. Permitir a solicitação de procedimentos e exames através do sistema;
- 9.9.3.10. Permitir a prescrição eletrônica de medicamentos a serem administrados durante o atendimento;
- 9.9.3.11. Ter a opção de captar dados e realizar cálculos personalizados, definidos através de parâmetros do sistema, tal como DPP com base na Regra de Naegele;
- 9.9.3.12. Ter a opção de visualizar imagens digitalizadas de atendimento passados na tela de histórico do paciente;
- 9.9.3.13. Permitir a visualização global do histórico do paciente, com todas as informações lançadas pelos diversos profissionais, agrupadas e ordenadas por data, da mais recente para mais antiga;
- 9.9.3.14. Mostrar dados resumidos de identificação do paciente, tais como nome e data de nascimento;
- 9.9.3.15. Ter opção de definir ser o item de atendimento é público, onde todos os profissionais podem visualizar, ou privado, sendo visível somente para o profissional que realizou o atendimento;
- 9.9.3.16. Restringir/configurar o acesso ao prontuário do paciente de acordo com a formação do profissional, não permitindo inserções de dados que não façam parte do escopo do profissional;
- 9.9.3.17. Permitir a configuração do acesso à tela do prontuário do paciente por Classificação Brasileira de Ocupações (CBO), permitindo que a tela de alimentação de dados solicite informações de acordo com a especialidade do profissional;
- 9.9.3.18. Permitir a configuração da tela de alimentação de dados do prontuário do paciente personalizada pela unidade de saúde, de acordo com seu perfil de atendimento;
- Permitir que o profissional possa gravar modelos personalizados de receitas a pacientes; 9.9.3.19.
- Permitir que o profissional possa gravar modelos personalizados de atestados e outros documentos que achar necessários; 9.9.3.20.
- 9.9.3.21. Mostrar os campos parametrizados pelo profissional a tela, de forma que estes campos preenchidos elaborem o impresso final, sem a necessidade de editar diretamente o texto no documento;
- 9.9.3.22. Garantir a integridade da tela de prontuário do paciente, impedindo que esta seja fechada acidentalmente sem que todos os dados estejam armazenados na base de dados;
- 9.9.3.23. Exibir na tela dados do profissional logado, tais como nome e foto;
- 9.9.3.24. Exibir o tempo de duração do atendimento;
- 9.9.3.25. Permitir o encaminhamento do paciente para observação, medicamento, exames e procedimentosetc..

# 9.9.4. FARMACIAS

- 9.9.4.1. Controlar estoque máximo e estoque mínimo;
- 9.9.4.2. Controlar quantidade de ponto de pedido;
- 9.9.4.3. Classificação dos produtos em pelo menos quatro níveis: tipo, subtipo, grupo e subgrupo.
- 9.9.4.4. Permitir a inclusão da especificação completa do produto, visando prover informações para cotações de compras;
- 9.9.4.5. Permitir a inclusão da apresentação do produto;
- 9.9.4.6. Diferenciar, quando for preciso, unidade de estoque e unidade de consumo;
- 9.9.4.7. Possibilitar o cadastramento de regras de conversão entre unidades de estoque e consumo;
- 9.9.4.8. Permitir associar produtos específicos a produtos genéricos ou de marca;
- 9.9.4.9. Possibilitar, quando for possível, o cadastramento de produtos de marca por código de barras no padrão EANI3;
- 9.9.4.10. Permitir associar produtos a procedimentos da tabela de cobrança, possibilitando o envio dos dados para o faturamento, quando for o caso;
- 9.9.4.11. Controle da validade dos medicamentos por lote e data de expiração, com emissão de alerta e relatórios;

Rua Monsenhor Salviano Pinto, 707 - Centro - CEP 63.800-000 - Quixeramobim-Ce CNPJ 07.744.303/0001-68. CGF 06.920.168.4 FONE/FAX (OXX88) 3441.1326

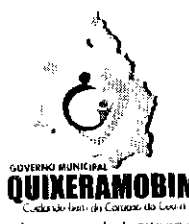

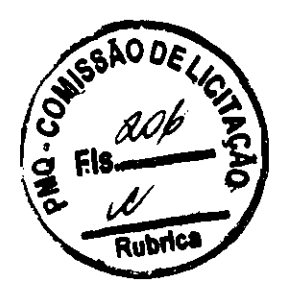

 $\overline{\mathbf{1}}$ 

- Conussão de Licitação
- 9.9-4.12. Controle dos gastos de produtos por paciente;
- Entrada de produtos no estoque a partir de ordens de compras, notas, doações; 9.9-4.13.
- 9.9.4.14. Controlar a inclusão de entradas e saídas por status, aberta e fechada;
- 9.9.4.15. Efetuar a movimentação de produtos somente após o fechamento da operação;
- 9.9.4.16. Controlar, durante um processo de saída, o saldo de produtos independentemente do status;
- 9.9.4.17. Caso exista saldo no momento do lançamento, e este deixe de existir antes do fechamento da operação, emitir relatório ou alerta de produto sem saldo;
- Captar, no processo de entrada, o valor líquido da nota; 9.9.4.18.
- Calcular o valor total de todos os itens lançados e comparar com o valor total da nota, impedindo o fechamento em caso de divergência; 9.9-4.19.
- 9.9.4.20. Calcular, automaticamente, a quantidade de itens a serem adicionados ao estoque, quando a unidade de entrada for diferente da unidade de estoque;
- 9.9.4.21. Calcular, automaticamente, o valor do item quando a unidade de entrada for diferente da unidade de estoque;
- Controlar a saída de produtos por centro de custo, setor, paciente em atendimento ou paciente externo; 9.9.4.22.
- Identificação de produtos com código de barras, com registro e acompanhamento dos lotes e validade dos produtos; 9.9.4.23.
- Identificação de produtos sem movimentação; 9.9.4.24.
- Relatório de curvas de consumo (XYZ) e custo (ABC) dinâmicas; 9.9-4.25.
- Relatório de saídas por centros de eustos; 9.9-4.26.
- Histórico de precos e saldos dos produtos; 9.9.4.27.
- Transferência de produtos entre locais de armazenagem; 9.9-4.28.
- Permitir o agrupamento por princípio ativo para os medicamentos; 9.9.4.29.
- Registrar e controlar a devolução dos materiais e medicamentos, indicando lote e validade; 9.9-4.3°.
- Registrar e controlar a transferência dos materiais/medicamentos, indicando lote e validade, com autenticação eletrônica do recebimento e/ou devolução; 9.9-4.31.
- 9.9.4.32. Apropriar os custos relativos ao consumo dos materiais/medicamentos pelo paciente;
- 9.9.5. GESTÃO DE FILA E CHAMADA
- {).9.5.1. Mostrar em tempo real todas as pessoas que aguardam atendimento;
- 9.9.5.2. Controlar a fila por classificação de risco;
- 9.9.5.3. Ordenar a fila de atendimento por pacientes em espera, chamado ou em atendimento no topo;
- 9.9.5.4. Pacientes cancelados e atendidos dever ser mostrados no final da fila;
- 9.9.5.5. Atualizar a fila automaticamente (refresh de tela);
- 9.9.5.6. Mostrar tempo de espera do paciente;
- 9.9.5.7. Permitir o controle acessório de indicação de prioridade por situação, através de cadastro próprio da unidade;
- 9.9.5.8. Permitir o controle e gestão da fila pelo gerente da recepção;
- 9.9.5.9. Permitir a visualização da classificação do paciente;
- 9.9.5.10. Permitir, de acordo com privilégios de usuário, a adequação de status de atendimento do paciente;
- 9.9.5.11. Permitir a visualização do tempo de espera na lista de chamada;
- 9.9.5.12. Permitir a visualização do status do paciente por espera, chamado, em atendimento, atendido e cancelado;
- 9.9.5.13. Possibilitar a chamada para todos os profissionais, por especialidade ou por profissional específico;
- 9.9.5.14. Permitir o direcionamento de uma classificação específica para um profissional previamente escolhida;
- 9.9.5.15. Permitir, de acordo com privilégios de usuário, reposicionar paciente na fila para atendimento prioritário/urgente;
- 9.9.5.16. Permitir a chamada para atendimento no acolhimento;
- 9.9.5.17. Permitir a visualização dos profissionais em atendimento no momento;
- 9.9.5.18. Impedir a manipulação da fila pelos profissionais que prestam atendimento;
- 9.9.5.19. Permitir filtros por profissional e especialidade;
- 9.9.5.20. Permitir a chamada para um profissional específico, quando identificado no registro do atendimento ou para qualquer profissional atendendo de acordo com a especialidade;
- 9.9.5.21. Permitir selecionar um profissional específico para atendimento exclusivo de uma determinada classificação de riscos;
- Permitir ao coordenador / gerente alterar o estado de um paciente na rila; 9.9.5.22.
- Permitir ocultar na visualização dos profissionais médicos a classificação de risco dos pacientes da fila; 9.9.5.23.

Rua Monsenhor Salviano Pinto, 707 - Centro - CEP 63.800-000 - Quixeramobim-Ce CNPJ 07.744.303/0001-68 - CGF 06.920.168-4 - FONE/FAX (0XX88) 3441-1326

![](_page_31_Picture_0.jpeg)

Rub

Comissão de Licitação

- 9.9.5.24. Ter a opção de impedir que o profissional médico chame um paciente da fila que não seja o próximo, exceto os daciente em situação <sub>ssão de Letação.</sub><br>1 médico chame um paciente da fila que não seja o p<br>acesse a tela de chamada se este estiver com o regi
- exceto os paciente em situação de risco;<br>Somente possibilitar que o profissional acesse a tela de chamada se este estiver com o registro de 9.9.5.25. presença ativo;
- 9.9.5.26. Registrar saída automaticamente do profissional/consultório quando do registro de presença de outro profissional na sala de atendimento;
- Impedir que mais de um profissional registre presença na mesma sala de atendmento; 9.9.5.27.
- Permitir que o profissional acesse o prontuário do paciente para registro de informações a partir da tela de chamada quando confirmada a presença o paciente na sala de atendimento; 9.9.5.28.
- 9.9.5.29. Permitir que o profissional cancele o atendimento de pacientes que não atendam ao chamado, liberando a fila para chamada de outro paciente;
- 9.9.5.30. Exibir em destaque os dados do paciente chamado;

9.9.5.31.Bloquear a tela no momento da chamada impedindo outras ações até que o atendimento seja finalizado ou cancelado.

#### 9.9.6. PAINEL ELETRÔNICO DE CHAMADA

- 9.9.6.1. Ter espaço para veiculação de vídeos institucionais e educacionais;
- 9.9.6.2. Permitir a chamada por senha numérica;
- 9.9.6.3. Possibilitar a utilização de logos e imagens institucionais;
- 9.9.6.4. Destacar a cor da classificação do paciente no momento da chamada;
- 9.9.6.5. Mostrar painel com as últimas chamadas, com pelo menos pacientes;
- 9.9.6.6. Mostrar painel com as últimas senhas chamadas, também com o mínimo de 3;
- 9.9.6.7. Permitir configurar painéis com diferentes parâmetros, possibilitando vários painéis funcionando ao mesmo tempo com listas diferentes;
- 9.9.6.8. Permitír a chamada por servídor de voz em português;
- 9.9.6.9. Chamar o paciente para atendimento mostrando seu nome e destino na tela do painel de controle;
- 9.9.6.10. Chamar o paciente para atendimento através de recursos de voz. lendo pelo sistema de som as informações da chamada;
- 9.9.6.11. Permitir a exibição de mensagens personalizadas criadas pelos usuários do sistema e disparadas a critério destes quando achar necessário;
- 9.9.6.12. As mensagens personalizadas deverão aparecer no painel de chamadas e serem lidas (decodificação de voz) pelo sistema.

# 9.9.7. PAINEL DE INDICADORES

- 9.9.7.1. Permitir a criação de painéis personalizáveis;
- 9.9.7.2. Permitir apresentação de dados através de gráficos;
- 9.9.7.3. Prover diversos tipos de gráficos, tais como barras e linhas;
- 9.9.7-4. Permitir informações em formato de relatórios grades;
- 9.9.7.5. Controle de acesso com senhas e perfis;
- 9.9.7.6. Permitir a execução em multiplataforma, inclusive tvs tipo smart.
- 9.9.8. APLICATIVO MOBILE PARA AGENTES COMUNITÁRIOS DE SAÚDE
- 9.9.8.1. Possibilitar a autenticação do usuário mediante login e senha;
- 9.9.8.2. Possibilitar que usuário tenha opção de encerrar sessão autenticada atualmente;
- 9.9.8.3. Apresentar inicialmente os dados pessoais do usuário autenticado (nome completo, número do cartão dr saúde, município);
- 9.9.8.4. Consistir os dados do tablet, garantindo que somente os domicílios, famílias e indivíduos do agente de saúde logado, estejam na hase de dados, impedindo que agente possa trabalhar em dados de outros agentes e garantindo melhor performance do equipamento;
- 9.9.8.5. Possuir área de transferência compartilhada para melhor controle de indivíduos e famílias, permitindo que todos os tablets de todos os agentes de saúde possam associar os indivíduos/famílias da área de transferência em processos de mudança;
- 9.9.8.6. Obrigatoriamente, as etapas abaixo devem estar condicionadas ao cumprimento pleno da etapa anterior:

\* Possuir, inicialmente, a opção de realizar Cadastro de Domiciliar, Cadastro de Família, Cadastro de Indivíduo, realizar Visita Domiciliar e Tenitorial seguindo os padrões de dados do Ministério da Saúde, compatível com o e-SUS AB mesmo que o equipamento tablet não esteja conectado à internet.

Rua Monsenhor Salviano Pinto, 707 - Centro - CEP 63.800-000 - Quixeramobim-Ce CNPJ 07.744.303/0001.68. CGF 06.920.168.4 FONE/FAX (OXX88) 3441.1326

![](_page_32_Picture_0.jpeg)

![](_page_32_Picture_1.jpeg)

- 9.9.8.7. Apresentar a funcionalidade de registrar condições de acompanhamento epidemiológico do indivíduo, no ato da Visita Domiciliar e Territorial, em conformidade com a nota técnica de 23 de dezembro de 2015, emitida pelo Ministério da Saúde, endereçada aos Gestores do Sistema Único de Saúde e Equipes de Atenção Básica, Anexo I, Item 4. Tais informações não deverão ser exportadas para o Ministério da Saúde;
- 9.9.8.8. Armazenar, obrigatoriamente, os dados coletados pelo sistema cm banco de dados, nativo da plataforma mobile Android;
- 9.9.8.9. Possuir, no banco de dados, tabelas internas de domínio preenchidas com os dados especificados pelo Ministério da Saúde, compatível com o e-SUS AB, permitindo que o Agente de Saúde faça exclusivamente a seleção dos dados pré-estabelecidos, não permitindo quaisquer inclusões de informações manuais nas tabelas internas de 'país, município, ocupações tipo de logradouro;
- 9.9.8.10. Possuir tabelas internas para o armazenamento dos cadastros de imóveis, famílias, indivíduos e visitas domiciliares;
- 9.q.R.U. Possuir conformidade dos dados em relação ao padrão de atributos do dicionário de dados, compatíveis com o e-SUS AB, para todos os campos dos cadastros de imóveis, famílias e indivíduos e registros das visitas domiciliares. Estes dados devem ser validados na aplicação;
- 9.9.8.12. Armazenar o registro das coordenadas geográficas que devem ser obtidas no ato do registro das visitas domiciliares, realizadas presencialmente a cada indivíduo pelo Agente de Saúde no domicilio;
- Possuir a opção de filtrar os domicílios cadastrados através do nome dos indivíduos cadastrados; 9.9.8.13.
- Possuir sinalizadores com cores distintas para informar o status das visitas no mês corrente para cada imóvel e indivíduo: 9.9.8.14.

\* Sinalizar o imóvel onde nenhum dos indivíduos foram visitados, onde existem indivíduos pendentes de serem visitados, onde todos os indivíduos foram visitados.

- Possibilitar a exportação dos dados armazenados no banco de dados nativo do Android, em formato 9.9.8.15. padrão de dados, para a memória interna do equipamento tablet, a fim de futuras conferências e/ou soluções manuais de eventuais inconsistências de hardware e/ou software;
- 9.9.8.16. Possuir ambiente visual de aeompanhamento de atividades, através de dashboards no aplicativo, que permitam o acompanhamento dos quantitativos de domicílios, famílias e indivíduos cadastrados para agente de saúde;
- $9.9.8.17.$ Permitir que, através dos quantitativos de cadastros mostrados no dashboard, seja acessada a lista de domicílios;
- 9.9.8.18. Permitir que, através da lista de domicílios, sejam permitidas alterações cadastrais ou registro de visitas;
- 9.9.8.19. Possuir ambiente visual de acompanhamento de atividades, através de dashboards no aplicativo, que permitam acompanhamento dos quantitativos de visitas realizadas pelo agente de saúde, informando os quantitativos do dia, da semana e do mês;
- 9.9.8.20. Permitir que, através dos quantitativos de visitas mostrados no dashboard, seja acessada a lista de visitas;
- Permitir que, através da lista de visitas, sejam permitidas alterações ou registro de novas visitas; 9.9.8.21.

Possuir ambiente visual de acompanhamento de atividades, através de dashboards no aplicativo, que permitam o acompanhamento dos quantitativos de grupos de risco acompanhados, a saber: 9.9.8.22.

- Crianças,
- j, Gestantes,
- Hipertensos,
- Diabéticos,
- Tuberculosos,
- Acamados,
- Domiciliados,
- Portadores de câncer
- Portadores de hanseníase
- 9.9.8.23. Permitir que, através dos quantitativos de cadastros dos grupos de risco mostrados no dashboard, seja acessada a lista de indivíduos;
- 9.9.8.24. Permitir que, através da lista de indivíduos, sejam permitidas alterações cadastrais ou registro de VISItas.

Rua Monsenhor Salviano Pinto, 707 - Centro - CEP 63.800-000 - Quixeramobim-Ce CNPJ 07.744.303/0001-68 - CGF 06.920.168-4 - FONE/FAX (0XX88) 3441-1326

![](_page_33_Picture_0.jpeg)

![](_page_33_Picture_1.jpeg)

#### 9.9.9.3. Domicílios cadastrados no mês; 9.9.9.4. Total de individuas cadastrados; 9.9.9.5. Indivíduos cadastrados no dia; 9.9.9.6. Indivíduos cadastrados no mês; 9.9.9.7. Total de vísita de agentes de saúde; 9.9.9.8. Visitas de agentes de saúde por Area; 9.9.9.9. Visitas de agentes de saúde por região abrangida por URS;

9.9.9. SALA DE SITUAÇÃO (com conjunto mínímo de dados espccificados)

9.9.9.10. Total de indivíduos por situação de saúde;

9.9.9.11.Total de individuas por raça/cor;

9.9.9.1. Total de domicílios cadastrados; 9.9.9.2. Domicílios cadastrados no dia;

9.9.9.12. Domicilias por situação de moradia;

9.9.9.13. Domicílios por material de construção;

9.9.<).14. Domicílios por escoamento sanitário;

9.9.9.15. Domicilias por destino do lixo;

9.9.9.16. Domicilias por tipo;

9.9.9.17.Domicílios por tipo de acesso;

9.9.9.18. Domicílios por água consumida;

<).<).<).19. Domicílios por forma de abastecímento de água;

9.<).9.20. Pacientes aguardando atendimento;

9.9.9.21. Pacientes atendidos por unidade de saúdc;

9.9.9.22. Pacientes aguardando por classificação de risco;

9.<).9.2.3. Tempo médio de espera de pacientes por classificação de risco;

<).9.9.24. Pacientes atendidos nas últimas 24 horas;

9.9.9.25. Pacientes atendidos nos últimos 30 dias;

9.<).<).26. Pacientes atendidos por profissional;

9.9.9.27. Pacientes atendidos por bairro;

9.9.9.28. Saida de medicamentos por paciente na atenção básica;

9.<).9.29. Principais medicamentos dispensados no dia;

<).9.<).3°. Custo de medicamentos dispensados por unidade.

#### DA CAPACITAÇÃOESPECIFICAÇÕES MANUTENÇÃO, SUPORTE 10.

Requisitos de capacitação (letra b, inciso I, art.17, IN 04/2014) – "definem a necessidade de treinamento, de carga horária e de materiais didáticos". 10.1.

10.1.1. Os serviços de treinamento previstos têm por propósito capacitar os profissionais de saúde no uso pleno da solução, incluindo conhecimento hásieo do hardware (computador, tablete, impressão, etc.) conhecimento integral e aprofundado do software (sistema de prontuárioeletrônico).

A contratada deverá ministrar o treinamento presencial na implantação, bem como, a cada nova versão do sistema de prontuário eletrônico por UBS. 10.1.2.

10.1.3. A contratada poderá ministrar um treinamento para mais de uma UBS.

10.1.4. O treinamento deverá ser presencial, ter carga horária mínima de 20h e não poderá ser meramente expositivo, devendo contemplar o uso prático da solução.

- 10.1.5. O treinamento e o material didático devem ser apresentados em língua portuguesa e deve ser fornecido em formato digital para todos os participantes.
- 10.1.6. Ao final de cada turma, a CONTRATADA deverá entregar certificado de participação a cada profissional da saúdetreinado.
- $10.1.7$ Os treinamentos serão dados como concluídos após a avaliação dos participantes. Os profissionais treinados preencherão a Pesquisa de Avaliação do Treinamento, devendo ser obtida média superior a 70%, caso contrário, após avaliação do contraditório, a CONTRATANTE poderá solicitar a realização de novo treinamento, com a reformulação que achar necessária, sem ônus para a CONTRATANTE.
- 10.1.8. Compreende-se como implantação a instalação, configuração e a entrega operacional da solução, permitindo a interoperabilidade dos itens de TIC especificados na solução de forma que o Prontuário Eletrônico do paciente possa ser utilizado plenamente nas Unidades Básicas de Saúde - UBS, compondo

![](_page_34_Picture_0.jpeg)

![](_page_34_Picture_1.jpeg)

os seguintes serviços:

- 10.1.9. Estação de trabalho conectada em rede local (intranet); rede local (intranet);<br>nuvem;
- 10.1.9.1. Serviço de impressão e cópia;
- 10.1.9.2. Serviço de replicação fisico ou em
- 10.1.9.3. Serviço de infraestrutura física lógica que permita envio recebimento dos dados pelo SISAR, por meio do Sistema e-SUS AR ou similar.
- 10.1.10. Havendo infraestrutura física disponível na unidade e classificada como apta, esta poderá ser utilizada pela Contratada para instalação e configuração dos equipamentos de TIC, na ausência, será de responsabilidade da providenciar rede de internet necessárias para implantação da solução, sendo que a contratante é responsável pela infraestrutura de cabeamento para implantação da solução, como segue:
- 10.1.10.1. Instalação e eonfiguração da rede física por meio de cabeamento estruturado, eom as seguintes características:
- 10.1.10.2. Cabeamento estruturado Disponibilização e lançamento de cabo UTP e suas terminações, por tubulação ou canaleta, compreendendo canaleta e acessórios como eletrodutos, caixas de passagem, abraçadeiras, curvas, joelhos, espelbos, buchas, parafusos e demais componentes necessários a instalação da infraestrutura. O tamanho máximo permitido para cabos UTP é de 90 metros. O ponto de acesso do usuário deverá terminar em 1 conector do tipo RJ45 fêmea. Todos os pontos deverão ter todos. os elementos devidamenteidentificados.
- 10.2. Adaptações ou alterações corretivas, adaptativas e evolutivas durante o período de vigência do contrato, deverão ser submetidas à apreciação da CONTRATADA, com justificativa técnica, bem como o esforço a ser despendido em horas de trabalho, para análise e encaminhamento, onde serão enquadrados como: serviços de manutenção continuada do sistema integrado de gestão pública, durante a vigência do Contrato.
- 10.3. A CONTRATADA deverá prestar os serviços de suporte técnico e manutenções corretivas, adaptativas e evolutivas do sistema integrado de gestão pública, conforme os seguintes aspectos:
- 10.3.1. Disponibilidade de canal de comunicação via internet e telefone.
- 10.3.2. Horários de suporte das 8h às 18h, de segunda à sexta-feira.
- 10.3.3. Nivel de prioridade para situações do tipo: dúvida sobre sistema, impacto na operação, condições emergenciais, correção de falha no sistema.

#### 11. DAS PROVAS DE CONCEITO

- 11.1. empresa detentora da proposta de menor valor, logo após encerrada etapa de disputa de preços declarada como primeira colocada provisoriamente, deverá agendar junto a Secretaria da Saúde de Quixeramobim apresentação imediatamente a amostra da solução completa, conforme especificado no presente Termo de Referência. A avaliação da solução será realizada pela equipe técnica e/ou pessoa a ser delegada pelo órgão licitador, que conduzirá a aferição do atendimento integral as especificações, regras e exigências estabelecidas no edital e seus anexos. Ao final da avaliação da amostra será emitido relatório técnico, de conformidade ou não conformidade com as especificações técnicas deste Termo de Referência.
- 11.2. Durante o processo de demonstração de todos os módulos do sistema integrado de gestão pública, serão "N verificadas as funcionalidades e sua conformidade com as exigências descritas no presente Termo de Referência.
- 11.3. Não sendo atendidas todas as exigências técnicas estabelecidas no edital e seus anexos pela empresa primeira colocada provisória, esta será desclassificada, devendo-se, em ato contínuo, convocar-se a próxima colocada para demonstração da solução, e assim sucessivamente, até que todas as exigências contidas no Termo de Referência sejam devidamente atendidas, sendo o respectivo licitante declarado primeiro colocado.

# 12. DA APRESENTAÇÃO DA PROPOSTA DE PREÇOS

12.1. Na proposta de preços deverão constar as especificações detalhada do item, tipo quantidade solicitada, valor unitário e total, em moeda nacional, em algarismo e por extenso, já considerando todas as despesas,

jr,

![](_page_35_Picture_0.jpeg)

tributos, transportes e demais despesas que incidam direta ou indiretamente sobre a execução do objeto deste termo, mesmo que não estejam registrados neste documento. ..

- 12.2. Será considerado vencedor o fornecedor cuja proposta seja mais vantajosa para a administração, desde que atenda as exigências contidas neste Termo de Referência.
- 12.3. O Prazo de validade da proposta não poderá ser inferior a 60 (sessenta dias).
- 12.4. A apresentação da proposta implica plena aceitação, por parte do licitante, das condições estabelecidas neste termo, bem como obrigatoriedade do cumprimento das disposições nela contidas, assumindo o proponente o compromisso de executar o objeto nos seus termos, bem como forneceros equipamentosnecessários conforme estabelece este Termo, promovendo, quando requerido, sua substituição.
- 12.5. Contratada deverá arcar com ônus decorrente de eventual equívoco no dimensionamento dos quantitativos de sua proposta, inclusive quanto aos custos variáveis decorrentes de fatores futuros incertos, devendo complementá-los, caso o previsto inicialmente em sua proposta não seja satisfatório para atendimento ao objeto deste termo de referência, exceto quando ocorrer algum dos eventos arrolados nos incisos do §1º do artigo 57 da Lei nº 8.666, de 1993.

#### DA ENTREGA E RECEBIMENTO 13.

- 13.1. Os bens em comodatos e os serviço a ser entregue estará sujeito à aceitação plena pelo Contratante que, para tanto, designará servidor que acompanhará a sua execução e o submeterá ao recebimento provisório, onde serão examinadas as especificações técnicas e, caso estejam de acordo com este Termo de Referência será atestada seu recebimento mediante emissão do Termo de Recebimento de cada parcela executada.
- 13.2. Os serviços de instalação dos pontos eletrônicos serão recebidos, provisoriamente, no prazo máximo de 03 (três) dias, contados da comunicação da contratada após a instalação e configuração dos mesmos.
- 13.3. Serão recebidos definitivamente no prazo máximo de até 03 (três) dias, contados do recebimento provisório. As entregas e o termo de recebimento (atesto) será feita na secretaria da Saúde no endereço a baixo:

![](_page_35_Picture_1224.jpeg)

- Os atrasos ocasionados por motivo de força maior ou caso fortuito, desde que justificados até **02 (dois)**  $13.5.$ dias úteis antes do término do prazo de entrega, e aceitos pela contratante, não serão considerados como inadimplemento contratual.
- A responsabilidade administrativa pelo recebimento do objeto tal qual estipulado no Termo de Referência 13.6. será exclusiva do(s) servidor(es) autorizado(s) pelo órgão Contratante, encarregado de acompanhar a execução do processo de entrega e recebimento do objeto contratual, conforme art. 67 da Lei 8.666/93.
- 13.7. Os serviços prestados e os bens alocados deverão ser entregues rigorosamente de acordo com as especificações estabelecidas no presente termo, bem como na proposta vencedora, sendo que não observância destas condições, implicará na não aceitação do mesmo, sem que caiba qualquer tipo de reclamação ou indenização por parte da inadimplente.
- 13.8. A CONTRATANTE designará um servidor/comissão, cujo propósito será o acompanhamento da entrega e instalação dos pontos eletrônicos a conferência desta eom as especificações contidas na proposta de preços e no Termo de Referência. Caso o objeto esteja em desacordo com as especificações, será rejeitado o recebimento do mesmo.
- Na hipótese de a verificação a que se refere o subitem anterior não ser procedida dentro do prazo fixado, 13.9. reputar-se-á como realizada, consumando-se o recebimento definitivo no dia do esgotamento do prazo.
- 13.10. A nota fiscal/fatura que apresente incorreções será devolvida à contratada para as devidas correções. Nesse caso, o termo de recebimento definitivo somente poderá ser emitido após a referida correção.
- 13.11. O recebimento dos materiais, em caráter provisório ou definitivo, será realizado de segunda a sexta-feira no horário de 08:00 às 17:00hs.

![](_page_35_Picture_19.jpeg)

Rua Monsenhor Salviano Pinto, 707 - Centro - CEP 63.800-000 - Quixeramobím-Ce CNPJ 07.744.30310001-68 CGF 06.920.168-4 FONE/FAX (OXX88) 3441.1326

![](_page_36_Picture_0.jpeg)

![](_page_36_Picture_1.jpeg)

- 13.12. Administração rejeitará, equipamentos que não atender as especificações técnicas exigidas.
- 13.13. Em easo de troca de qualquer equipamento, deverá ser instalado no endereço do equipamento anterior.
- 13.14. A Contratada deverá providenciar a troca do objeto no prazo máximo de 03 (três) dias úteis do registro da ocorrência / emissão de Ordem de Serviço.
- 13.15. A rejeição de qualquer um dos pontos por não por defeito ou desacordo com as especificações exigidos neste Termo de Referência, que vier a ocorrer, não justificará possível atraso no prazo de entrega fixado ou substituição, sujeitando a Contratada às sanções previstas.

#### DAS CONDIÇOES DE EXECUÇÃO 14.

- A fiscalização da contratação será exercida por um representante da Contratante, ao qual competirá 14.1. dirimir as dúvidas que surgirem no eurso da execução do objeto e de tudo dar ciência à Administração, de acordo com o estabelecido no art. 67, da Lei Federal nº 8.666/1993, a ser informado e designado para este fim pela contratante, quando da lavratura do instrumento contratual.
- 14.2. A fiscalização de que trata este item não exclui nem reduz a responsabilidade da Contratada, inclusive perante terceiros, por qualquer irregularidade, ainda que resultante de imperfeições técnicas, vícios redibitórios, ou emprego de material inadequado ou de qualidade inferior, c, na ocorrência desta, não implica em corresponsabilidade dos órgãos ou de seus agentes e prepostos, de conformidade com o art. 70, da Lei 8.666/1993.
- 14.3. A execução dos serviços será acompanhada e fiscalizada por servidor designado, o qual deverá atestar os documentos da despesa, quando comprovada fiel correta execução para tins de pagamento.
- '4.4. Contratada deverá observar conduta adequada na utilização dos equipamentos, ferramentas utensílios, objetivando a segurança do pessoal e material no local de execução dos serviços.
- 14.5. Contratada deverá cumprir, além dos postulados legais vigentes de âmbito federal, estadual Otl municipal, as normas de segurança da contratante.
- 14.6. Os empregados da Contratada deverão apresentar-se devidamente uniformizados, portando EPI (quando for o caso) e crachá de identificação.
- 14.7. A responsabilidade da empresa contratada estende-se aos casos de danos causados por defeitos relativos à prestação de serviços, nos estritos termos do art. 14 da Lei Federal nº8.078/90 (Código de Defesa do Consumidor), Código Civil Brasileiro e a Lei de Licitações e Contratos, vigentes.
- 14.8. Aos casos omissos aplicar-se-ão as demais disposições constantes da legislação pertinente.

#### 15. DOSRECURSOS ORCAMENTÁRIOS

 $\bullet$   $^{15.1}$ As despesas decorrentes da Ata de Registro de Preços serão provenientes dos recursos da Secretaria de Saúde da Prefeitura municipal de Quixeramobim, devendo as mesmas serem informados quando da realização da contratação.

#### CONDIÇOES DE PAGAMENTO 16.

- pagamento será efetuado em até 30 (trinta) dias após encaminhamento da documentação tratada neste subitem, através de crédito na Conta Bancária do fornecedor ou através de Cheque nominal, acompanhado da seguinte documentação: 16.1.
	- I) Nota Fiscal/fatura discriminativa, em via única, devidamente autorizada pelo ordenador de despesas (pague-se) atestada por servidor responsável pelo recebimento do ohjcto deste termo;
	- II) Certidão Conjunta Negativa de Débito quanto aos Tributos Federais e a Dívida Ativa da União (PGFN), com abrangência inclusive as contribuições sociais;
	- III) CRF Certificado de Regularidade de FGTS, expedido pela Caixa Econômica Federal;
	- IV)CND emitida pela Secretaria da Fazenda Estadual;
	- V) CND emitida pelo município domiciliado;
	- VI)CND emitida pela Justiça Federal do Trabalho, emitida na forma da Lei Nº. 12.440/2011.
- 16.2. Não será efetuado qualquer pagamento à CONTRATADA em caso de descumprimento das condições de habilitação qualificação exigidas neste termo.

![](_page_36_Picture_26.jpeg)

Rua Monsenhor Salviano Pinto, 707 - Centro - CEP 63.800-000 - Quixeramobim-Ce CNPJ 07.744.303/0001-68 - CGF 06.920.168-4 - FONE/FAX (0XX88) 3441-1326

![](_page_37_Picture_0.jpeg)

![](_page_37_Picture_1.jpeg)

',H

- É vedada a realização de pagamento antes da entrega do objeto ou se o mesmo não estiver de acordo com 16.3. as especificações deste instrumento.
- Se o objeto não for executado conforme condições deste termo, o pagamento ficará suspenso até sua 16.4. execução regular.
- Nenhum pagamento será efetuado à CONTRATADA, enquanto pendente de liquidação, qualquer  $16.5.$ obrigação financeira decorrente de penalidade ou inadimplência, sem que isso gere direito reajustamento de preços.

#### DAS ESPONSABILIDADES DA CONTRATADA  $17.$

- Disponibilizar 01 (um) tablet para cada Agente Comunitário de Saúde (ACS), conforme especificações deste Termo de Referência, em regime de comodato. 17.1.
- Instalar e configurar o Sistema mobile nos dispositivos tablets, com a respectiva homologação e licença de uso do sistema. 17.2.
- Treinar e capacitar os usuários da Solução Integrada de Monitoramento da Saúde designados para tal atividade no município. 17.3.
- Efetuar manutenção preventiva/corretiva, atualização, acompanhamento e suporte técnico para os sistemas e para os equipamentos sem custo para a contratante. 17-4.
- Responsabilizar-se totalmente por todos os encargos e ônus da legislação trabalhista previdenciária e fiscal, bem como os seguros e quaisquer outros decorrentes de sua condição de empregadora. 17.5.
- Cumprir e fazer cumprir todas as normas regulamentares sobre medicina e segurança do trabalho, obrigando seus empregados trabalhar com equipamentos individuais, quando for necessário. 17.6.
- Responsabilizar-se por todas as despesas decorrentes da contratação, inclusive os dispositivos móveis, utilizados para prestação dos serviços, bem como as despesas com insumos, materiais, transporte, deslocamento e mão de ohra, encargos trabalhistas, previdenciários e tributários decorrentes da execução do contato, cabendo-lhe, ainda, a inteira responsabilidade (civil e penal), por quaisquer danos a terceiros, provenientes de negligências resultante da prestação dos serviços. 17.7.
- 17.8. A CONTRATADA garantirá que o software adquirido atenderá às especificações constantes deste termo de referência e dos manuais a serem entregues à CONTRATANTE, que receberá também, para fins de validar sua instalação e funcionalidades, todas as informações, dicionário da base de dados e programas necessários.
- 17.9. As falhas ou defeitos ocorridos nos softwares durante o período vigência do contrato deverão ser reparados pela CONTRATADA, sem qualquer ônus adicional para a CONTRATANTE.
- 17.10. A CONTRATADA obrigar-se-á a manter a mais absoluta confidencialidade a respeito de quaisquer informações, dados, processos, fórmulas, códigos, cadastros, fluxogramas, diagramas lógicos, dispositivos, modelos ou outros materiais de propriedade da CONTRATANTE, aos quais tiver acesso em decorrência da prestação de serviços relacionados ao presente Edital, ficando terminantemente proibida de fazer uso Qll revelação destes, sob qualquer justificativa.
- 17.11. Assegurar, nos casos de greve ou paralisação de seus colaboradores, a continuação da prestação dos serviços, por meio da execução de ações de contingências, inclusive nos casos de greve ou paralisação dos transportes públicos, hipótese em que deverá promover às suas expensas, os meios necessários para que seus colaboradores cheguem a seus locais de trabalho.
- 17.12. Não veicular publicidade ou qualquer informação quanto à prestação do objeto/ohjetivo desta contratação sem prévia autorização da Secretaria Municipal da Saúde.
- 17.13. Efetuar a transferência de conhecimento para a equipe técnica da Secretaria Municipal da Saúde, conforme especificações técnicas deste Termo de Referência.
- 17.14. Elaborar cronograma detalhado de implantação do Sistema Integrado de Gestão Pública, observando os marcos (etapas).

Rua Monsenhor Salviano Pinto, 707 - Centro - CEP 63.800-000 - Quixeramobim-Ce CNPJ 07.744.303/0001-68 - CGF 06.920.168-4 - FONE/FAX (0XX88) 3441-1326

![](_page_38_Picture_0.jpeg)

Rubrice

Comissão de Licitação

- 17.15. Realizar os serviços para os quais foi contratada, dentro dos parâmetros e rotinas estabelecidos, em observância às recomendações aceitas pela boa técnica, normas e legislação vigente e em conformidade com as orientações da Atenção Básica da Secretaria Municipal de Saúde.
- 17.16. Responder pelos danos causados diretamente à CONTRATANTE ou a terceiros, decorrentes de sua culpa ou dolo na execução dos serviços.
- 17.17. Responder por todos os danos patrimoniais e de qualquer natureza, causados por ação ou omissão de seus profissionais, relacionados à execução dos serviços.
- 17.18. Manter os seus proílssionais devidamente identificados por meio de crachá, quando cm trabalho nas dependências da CONTRATANTE.
- 17.19. Reportar à CONTRATANTE imediatamente qualquer anormalidade, erro ou irregularidade que possa comprometer a execução dos serviços e o bom andamento das atividades da CONTRATANTE.
- 17,20. Elaborar e apresentar à CONTRATANTE, mensalmente, relatório gerencial dos serviços executados, em eomparação com os que foram acordados, contendo detalhamento dos níveis de serviços executados, versus acordados, e demais informações necessárias ao acompanhamento e avaliação da execução dos serviços.
- 17.21• Os custos com despesas de licenças dc softwares, autorizações, cessões de uso, hospedagens das soluções tecnológicas, são de inteira responsabilidade da CONTRATADA.
- 17.22. Os dados e informações produzidas por este contrato são de direito, responsabilidade e exclusividade da contratante.
- 17.23. Substituir, em até 72 (setenta e duas) horas, após apurado tecnicamente as ocorrências, os equipamentos tablets, fornecidos em comodato, que apresentarem defeitos de fabricação, compreendendo período de 12 (doze) meses, por equipamentos de igual ou superior qualidade para não comprometer o andamento do serviço e que atenda as exigências técnicas do Termo de Referência deste edital.
- 17.24. Responsabilizar-se por todos os serviços contratados que envolvam a operação.
- 17.25. Prestar os serviços nos prazos determinados no Termo de Referência deste edital.
- 17**.26.** Garantir uma boa qualidade dos serviços prestados.
- 17.27. Manter durante a execução do contrato, todas as condições de habilitação exigidas na licitação, em compatibilidade com as obrigações por ela assumidas.

#### 18. DAS OBRIGAÇÕES DO CONTRATANTE

- 18.1. Expedir a Ordem de Serviço sobre instalação, manutenção e capacitação.
- 18.2. Orientar a CONTRATADA acerca da correta execução dos serviços contratados e autorizar o acesso de seu pessoal aos locais de trabalho.
- 18.3. Dar conhecimento à CONTRATADA acerca das normas estabelecidas sobre necessidade de mudanças ou alteração para seguimentos de normas implantadas.
- 18.4. Manter atualizados os documentos próprios dos registros de serviços que tenham sido realizados pela CONTRATADA.
- 18.5. Promover o acompanhamento e a fiscalização dos serviços, sob os aspectos quantitativos e qualitativos, anotando em registro próprio todas as falhas detectadas e comunicar à CONTRATADA as ocorrências de quaisquer fatos que, a seu critério, exijam medidas corretivas por parte desta.
- 18.6. Notificar, por escrito, o prestador de serviço, ocorrências de eventuais anormalidades nos serviços executados, em consonància com prazo estipulado para sua regularização.
- 18.7. Proporcionar todas as facilidades para que prestador de serviço possa executar seus senriços dentro das normas e condições estabelecidas neste Termo de Referência.
- 18.8. Disponibilizar seus colaboradores para os treinamentos de acordo com cronograma definido entre as partes.
- 18.9. Responsabilizar-se por todos os cadastros necessários para utilização do sistema, bem como, por ceder CONTRATADA as informações necessárias e pertinentes para implantação e manutenção do Sistema Integrado de Gestão Pública.

Rua Monsenhor Salviano Pinto, 707 - Centro - CEP 63.800-000 - Quixeramobim-Ce CNPJ 07.744.30310001.68. CGF 06.920.1684 FONE/FAX (OXX88) 3441.1326